#### SIAM Annual Meeting July 8, 2009

# The Design and Analysis of Multithreaded Algorithms

#### Charles E. Leiserson

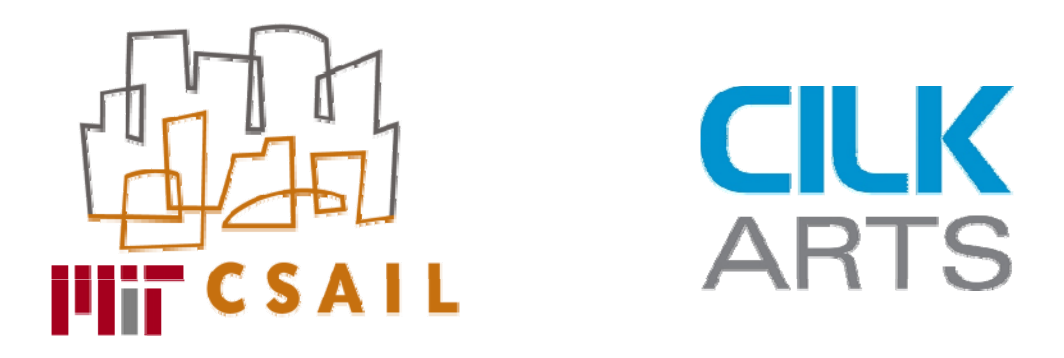

Cilk, Cilk++, and Cilkscreen, are trademarks of CILK ARTS.

#### Cilk++

- <sup>∙</sup>Small set of linguistic extensions to C++ to support fork-join parallelism.
- <sup>∙</sup>Open-source product developed by Cilk Arts, Inc., an MIT spin-off.
- <sup>∙</sup>Based on the award-winning Cilk multithreaded language developed at MIT.
- <sup>∙</sup>Features a provably efficient work-stealing scheduler.
- ∙See Session MS38 10:30 A.M. today in Four Seasons I.

#### Nested Parallelism in Cilk++

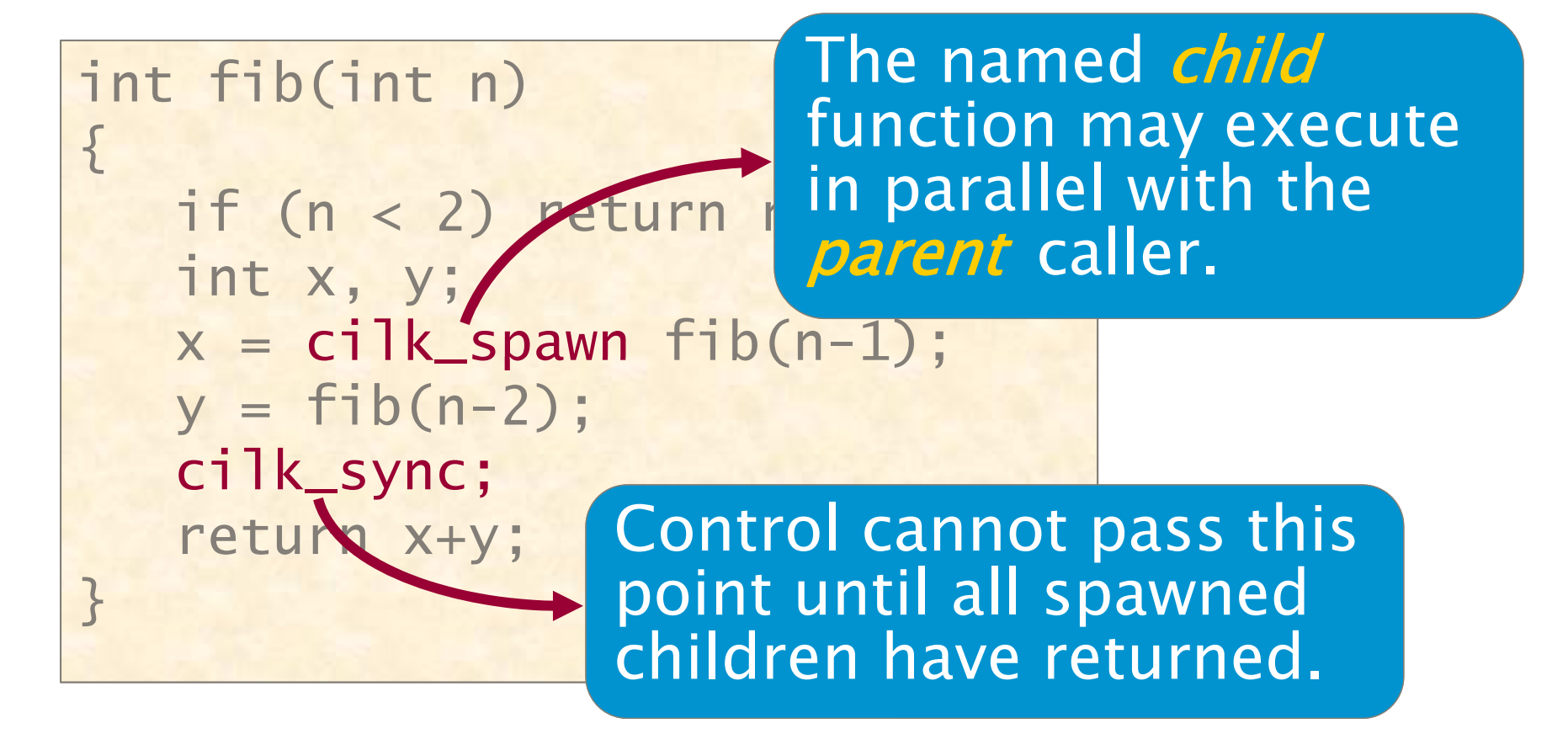

Cilk++ keywords grant permission for parallel execution. They do not command parallel execution.

© 2009 Charles E. Leiserson

#### Execution Model

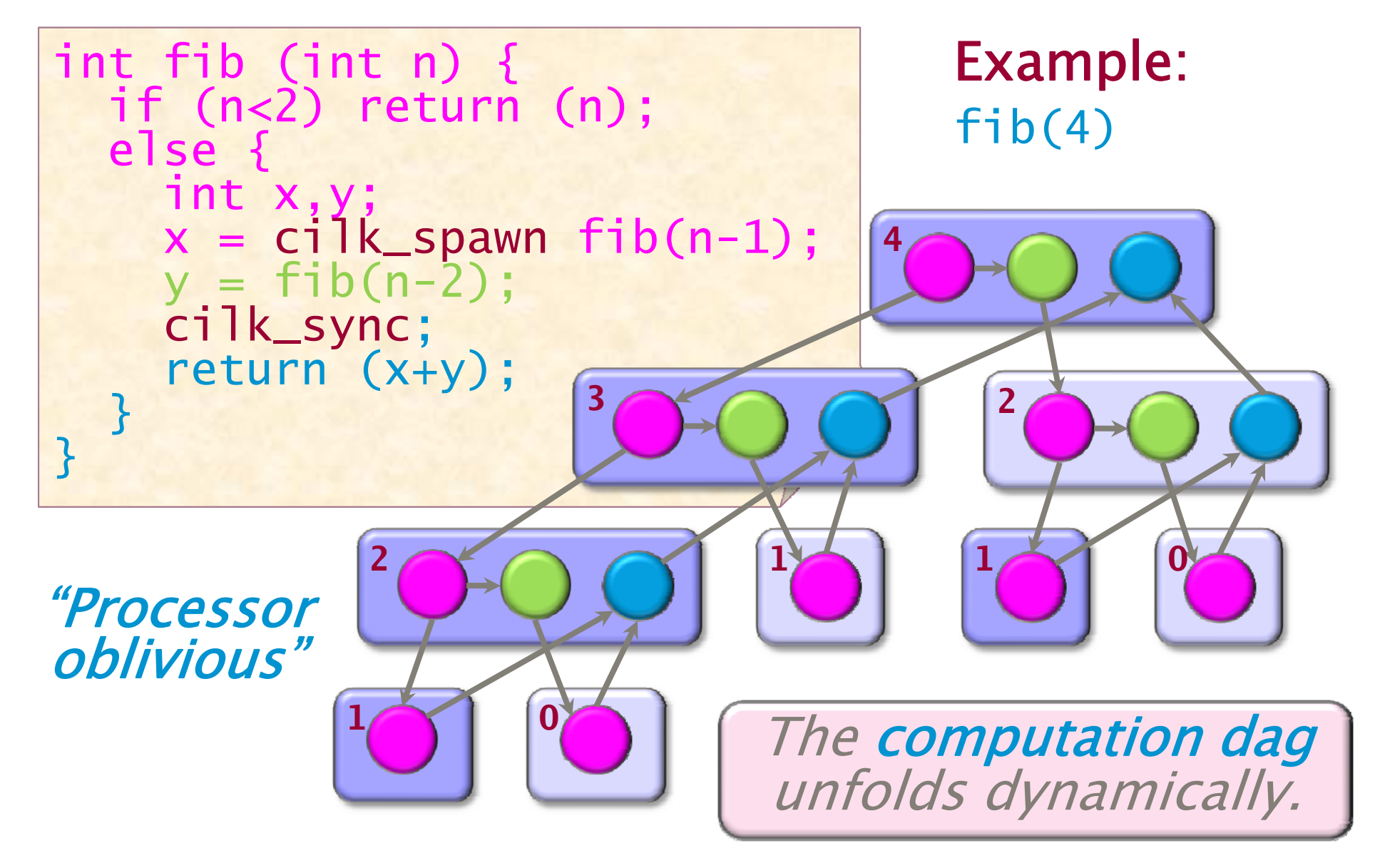

## **OUTLINE**

- $\bullet$ • What the  $$#@!$  Is Parallelism, Anyhow?
- •• Ins and Outs of Parallel Loops
- A Refresher on Recurrences
- •A New Look at Matrix Multiplication
- All's Well That Ends Well

## **OUTLINE**

- $\bullet$ • What the \$#@! Is Parallelism, Anyhow?
- •• Ins and Outs of Parallel Loops
- A Refresher on Recurrences
- •A New Look at Matrix Multiplication
- All's Well That Ends Well

# Amdahl's Law

If 50% of your application is parallel and 50% is serial, you can't get more than a factor of 2 speedup, no matter how many processors it runs on.\*

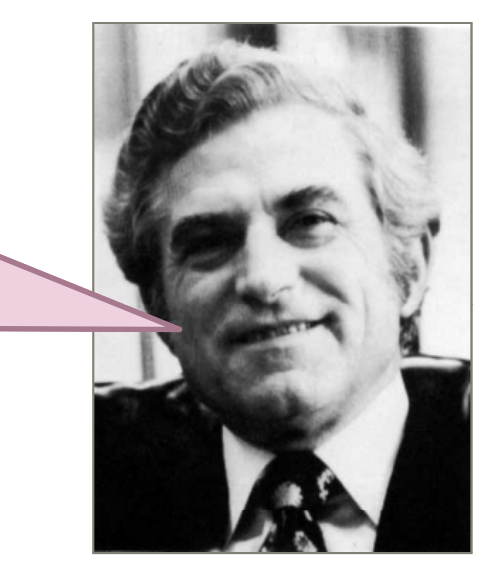

 $^\ast$ In general, if a fraction  $\bm{{\mathsf{p}}}$  of an application can be run in parallel and the rest must run serially, the speedup is at most  $1/(1-p)$ .

Gene M. Amdahl

But, whose application can be decomposed into just a serial part and a parallel part? For my application, what speedup should I expect?

#### Simple Theoretical Model

**Computation dag** for an application

- Vertex = strand (serial chain of executed instructions)
- Edge = control *dependency*

A typical multicore concurrency platform (e.g., Cilk, Cilk++, Fortress, OpenMP, TBB, X10) contains <sup>a</sup> runtime *scheduler* that maps the computation onto the available processors.

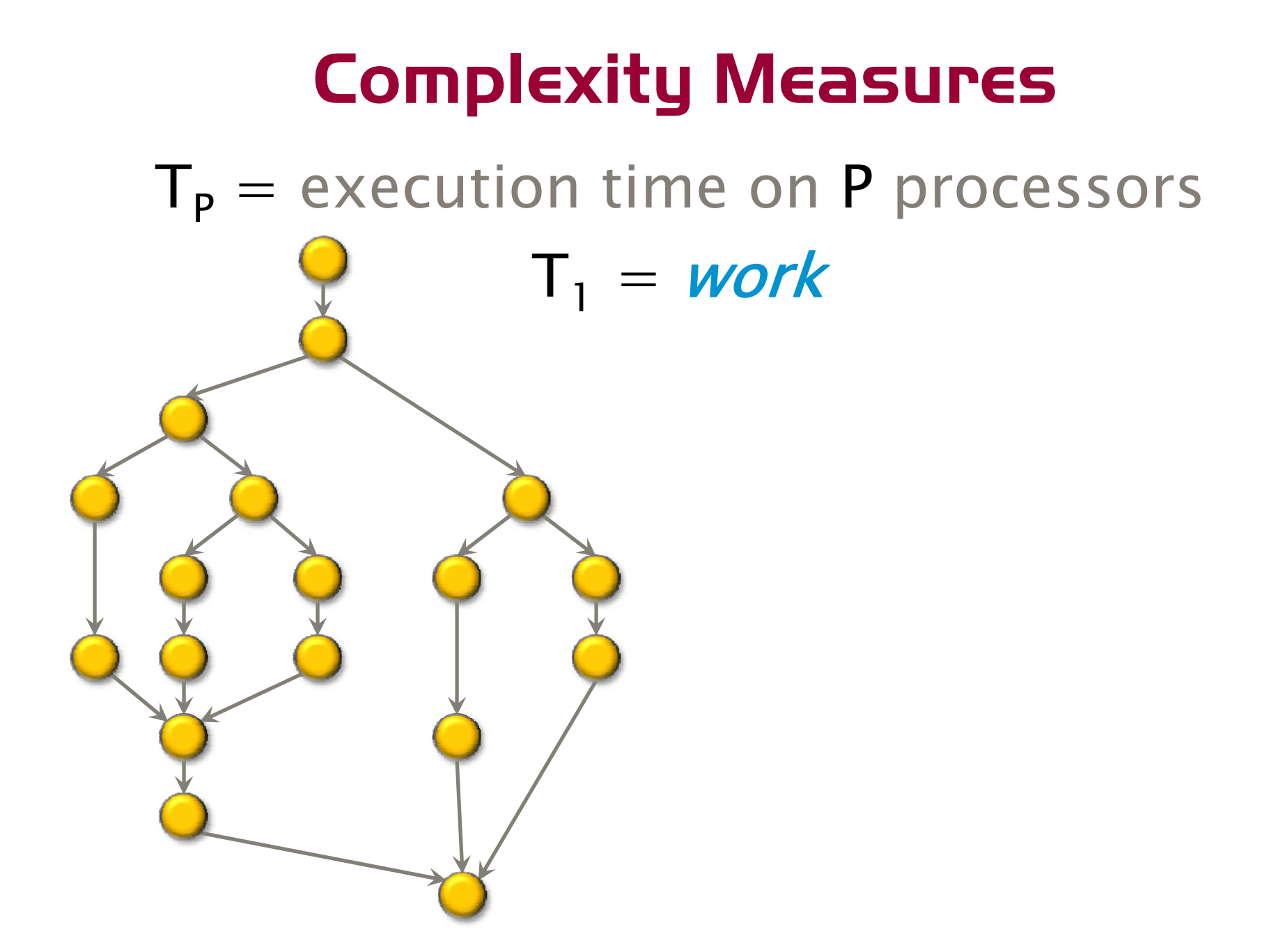

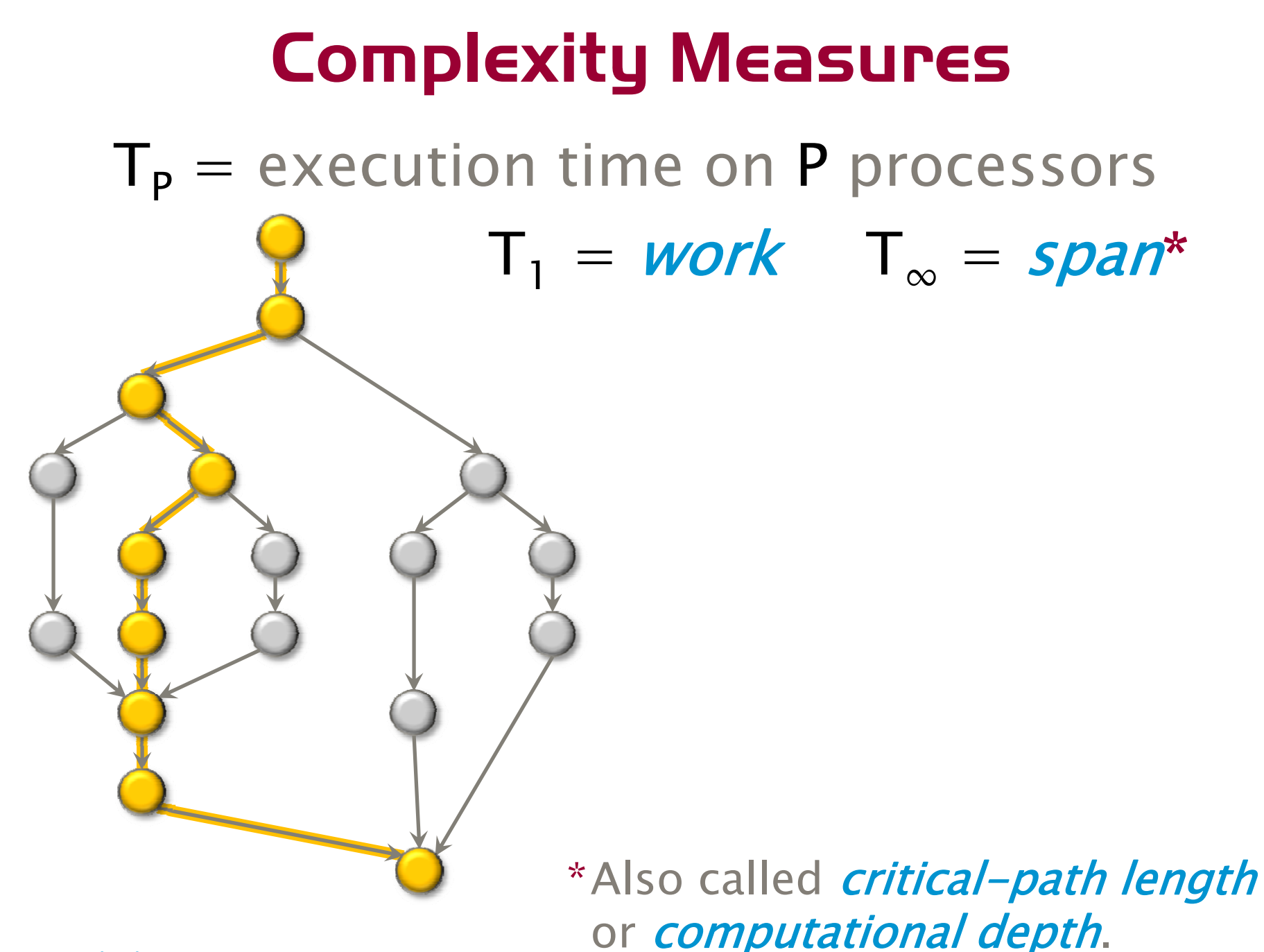

© 2009 Charles E. Leiserson

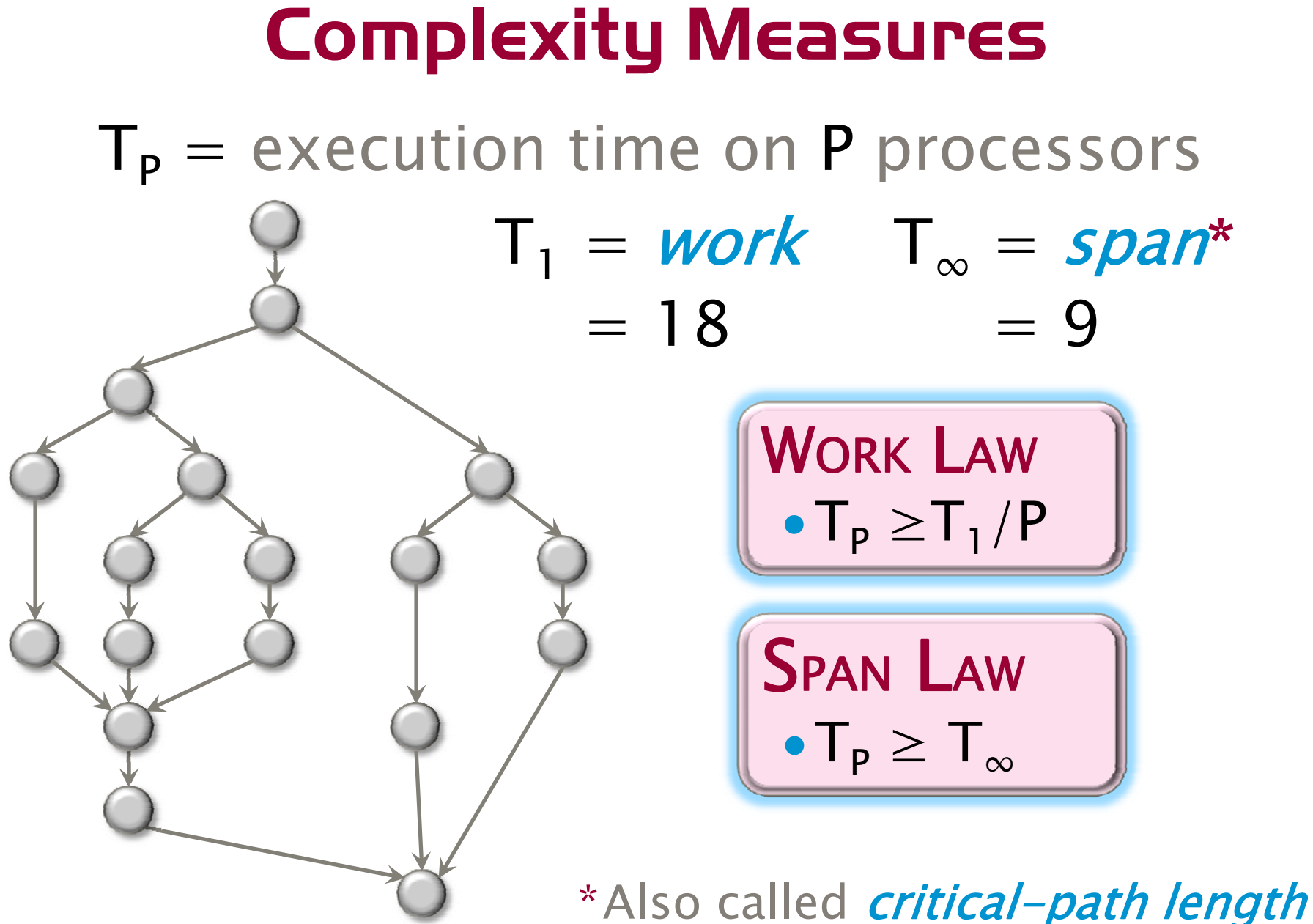

 $\blacksquare$ or *computational depth.* 

© 2009 Charles E. Leiserson

#### Series Composition

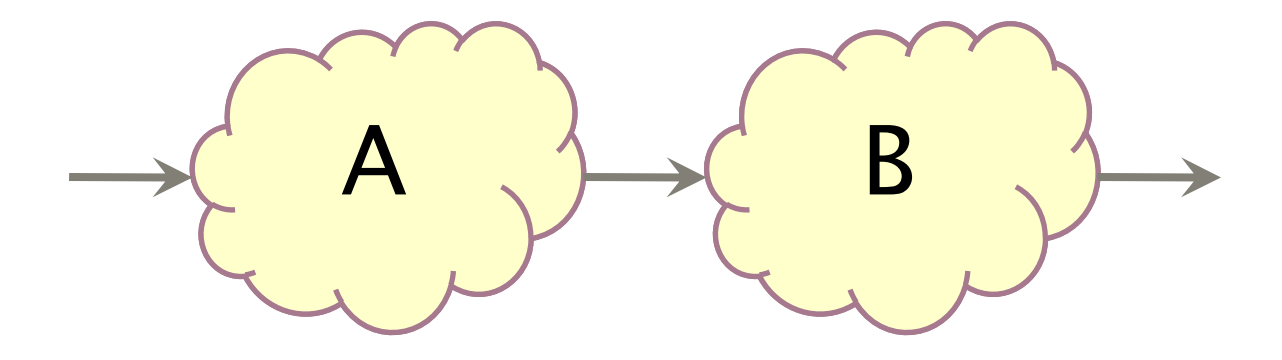

#### **Work:**  $T_1(A \cup B) = T_1(A) + T_1(B)$  $Span: \; \mathsf{T}_\infty(\mathsf{A}\cup\mathsf{B})\,=\, \mathsf{T}_\infty(\mathsf{A})\,+\, \mathsf{T}_\infty(\mathsf{B})$

#### Parallel Composition

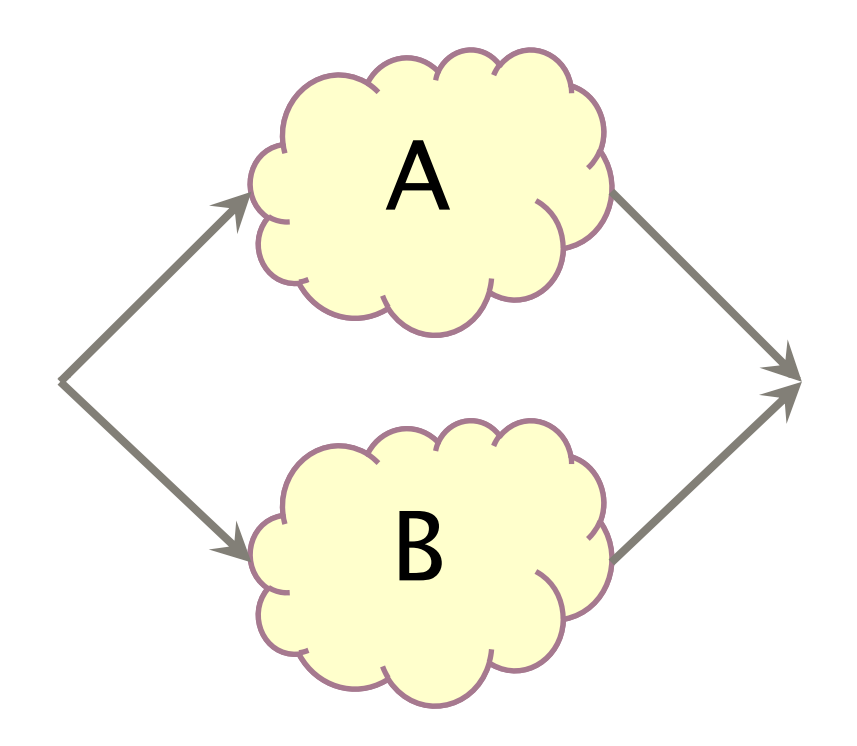

#### $Span: \; \mathsf{T}_{\infty}(\mathsf{A}\cup\mathsf{B})\,=\, \max\{\mathsf{T}_{\infty}(\mathsf{A}),\; \mathsf{T}_{\infty}(\mathsf{B})\}$ **Work:**  $T_1(A \cup B) = T_1(A) + T_1(B)$

#### **Speedup**

#### Def.  $T_1/T_p = speedup$  on P processors.

If  $\mathsf{T}_1/\mathsf{T}_\mathsf{P} = \Theta(\mathsf{P}),$  we have linear speedup, = P, we have *perfect linear speedup*,  $>$  P, we have superlinear speedup, which is not possible in this performance model, because of the **Work Law T** $_{\mathsf{P}}\geq \mathsf{T}_1/\mathsf{P}.$ 

#### Parallelism

Because the Span Law dictates that  $T_{\sf p} \geq T_{\infty}$ , the maximum possible speedup given  ${\sf T}_1$  and  ${\sf T}_\infty$  is

- ${\sf T}_1/{\sf T}_\infty$  = parallelism
	- = $=$  the average amount of work per step along the span

## **Example:**  $fib(4)$

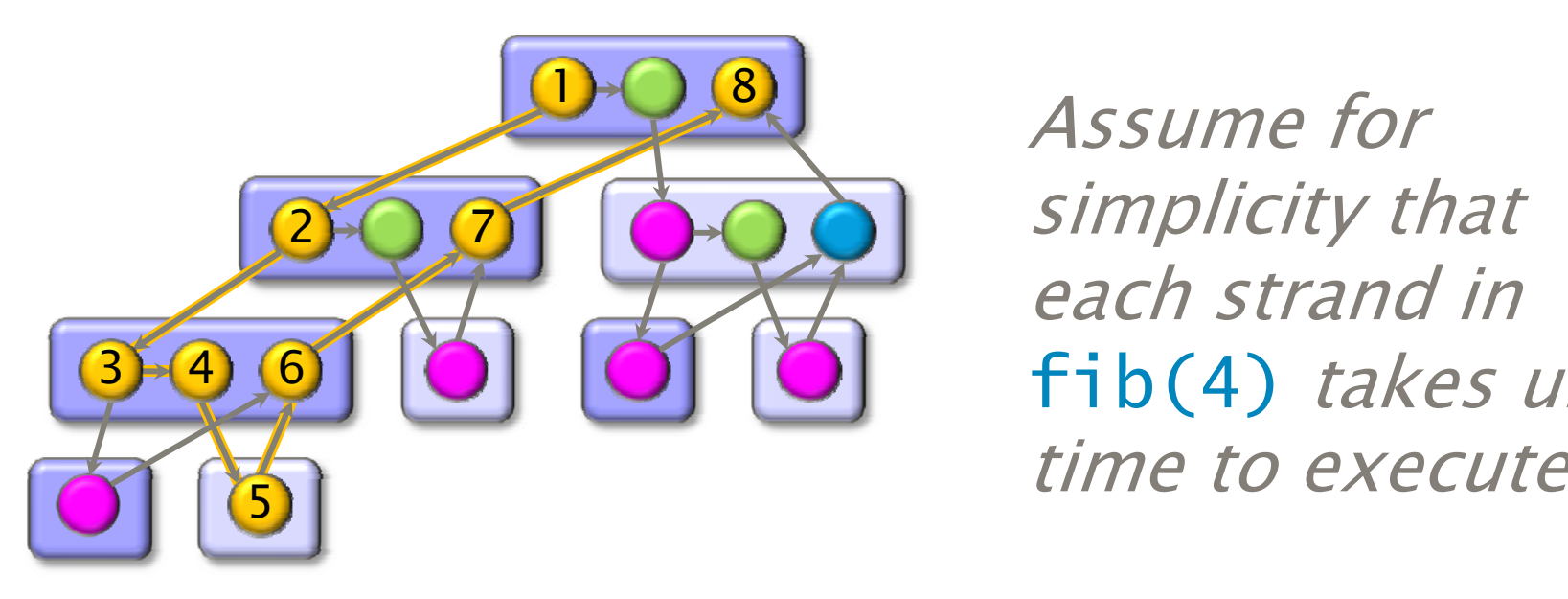

Assume for simplicity that each strand in  $fib(4)$  takes unit time to execute.

*Work*:  $T_1 = 17$ *Parallelism:*  ${\sf T}_1/{\sf T}_\infty = 2.125$ *WOIK.*  $_1 = 1$ <br>*Span:* T<sub>∞</sub> = 8

Using many more than 2 processors can yield only marginal performance gains.

## Provably Good Scheduling

Theorem. Cilk++'s randomized work-stealing scheduler achieves expected time

#### $T_P \leq T_1/P + O(T_{\infty})$ .

Corollary. Near-perfect linear speedup when  $\mathsf{T}_1/\mathsf{T}_\infty \gg \mathsf{P},$ 

i.e., ample *parallel slackness*.

*Proof.* Since  $T_1/T_\infty \gg P$  is equivalent to  ${\sf T}_\infty \ll {\sf T}_1/{\sf P},$  we have  $\mathsf{T}_\mathsf{P} \,\leq\, \mathsf{T}_1/\mathsf{P} \,+\, \mathsf{O}(\mathsf{T}_\infty)$  $\approx \mathsf{T}_1/\mathsf{P}$  . Thus, the speedup is  ${\sf T}_1/{\sf T}_{\sf P} \approx {\sf P}_m$   $\blacksquare$ 

## **OUTLINE**

- $\bullet$ • What the  $$#@!$  Is Parallelism, Anyhow?
- $\bullet$ • Ins and Outs of Parallel Loops
- A Refresher on Recurrences
- •A New Look at Matrix Multiplication
- All's Well That Ends Well

#### Loop Parallelism in Cilk++

Example: In-place matrix transpose

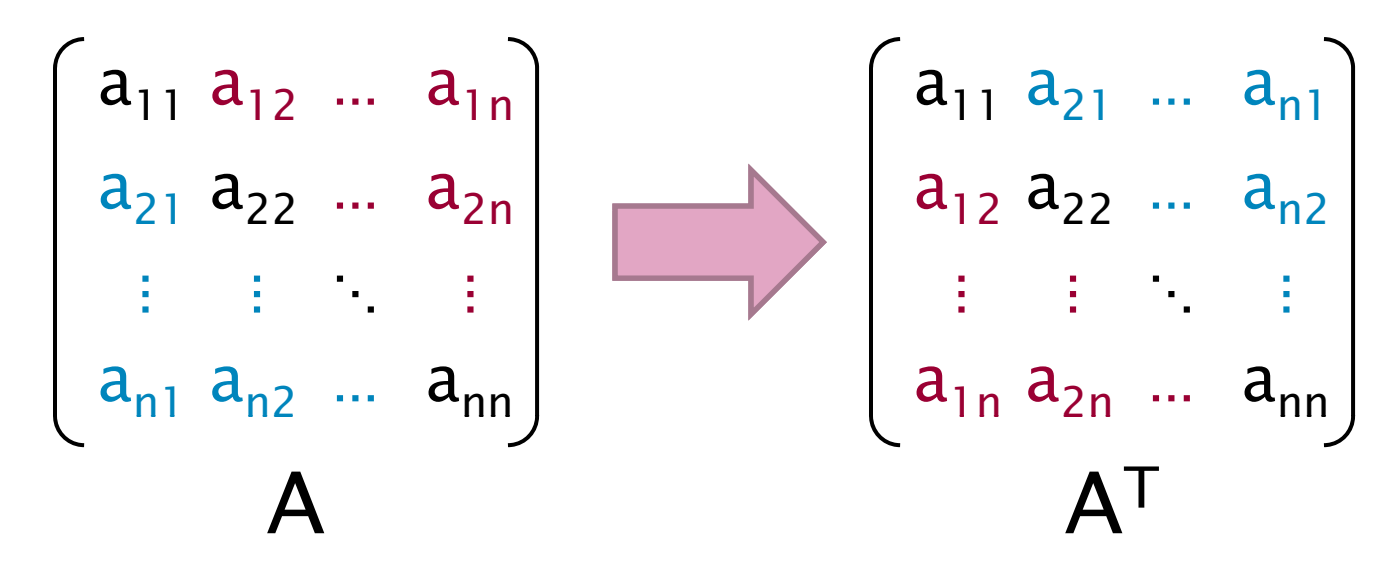

The iterations of a cilk\_for loop execute in parallel.

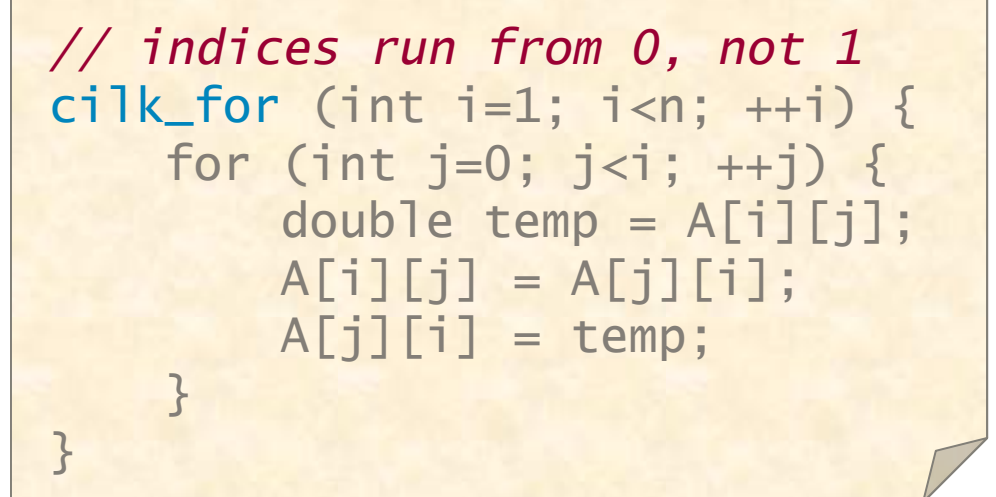

#### Implemention of Parallel Loops

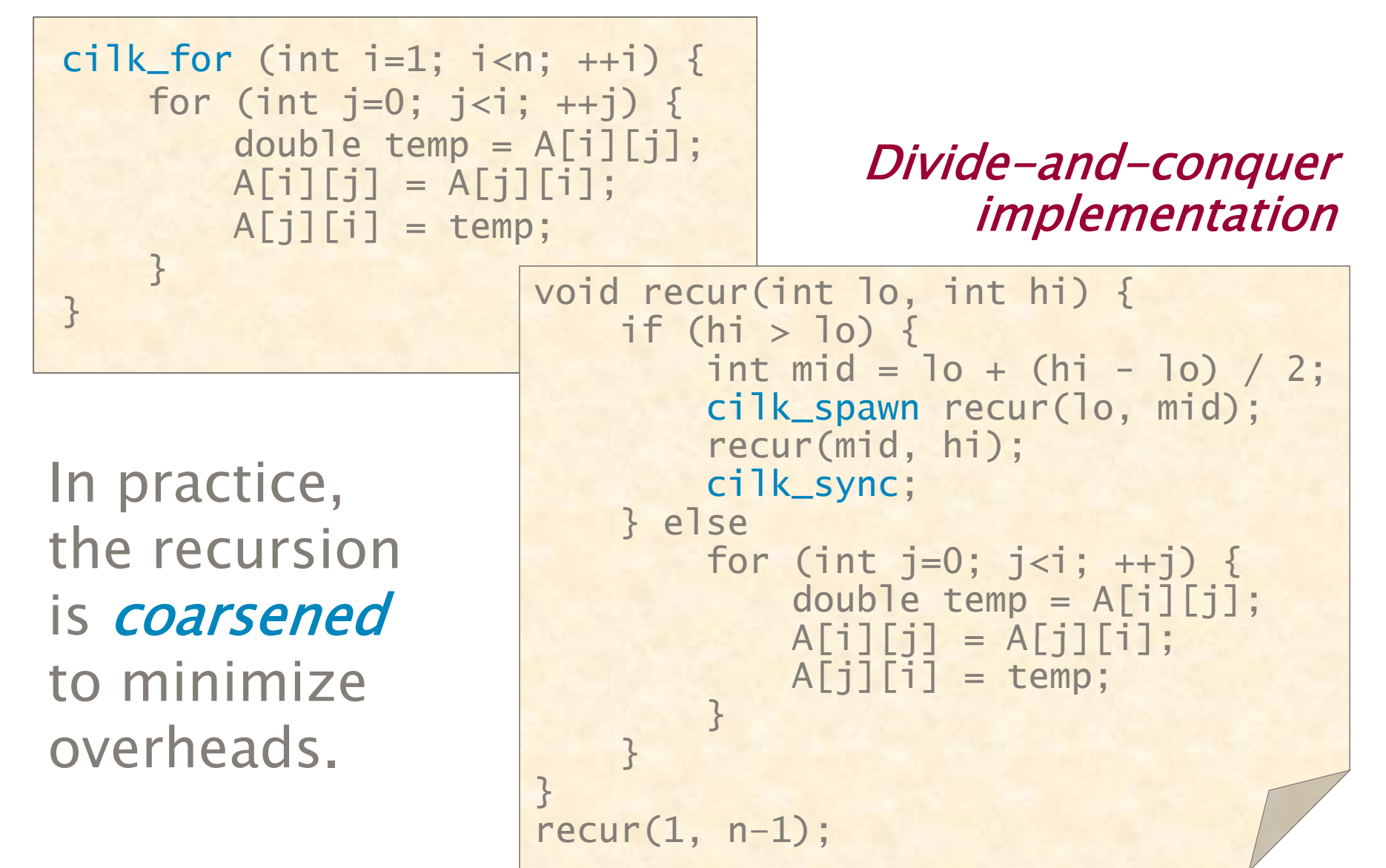

#### Analysis of Parallel Loops

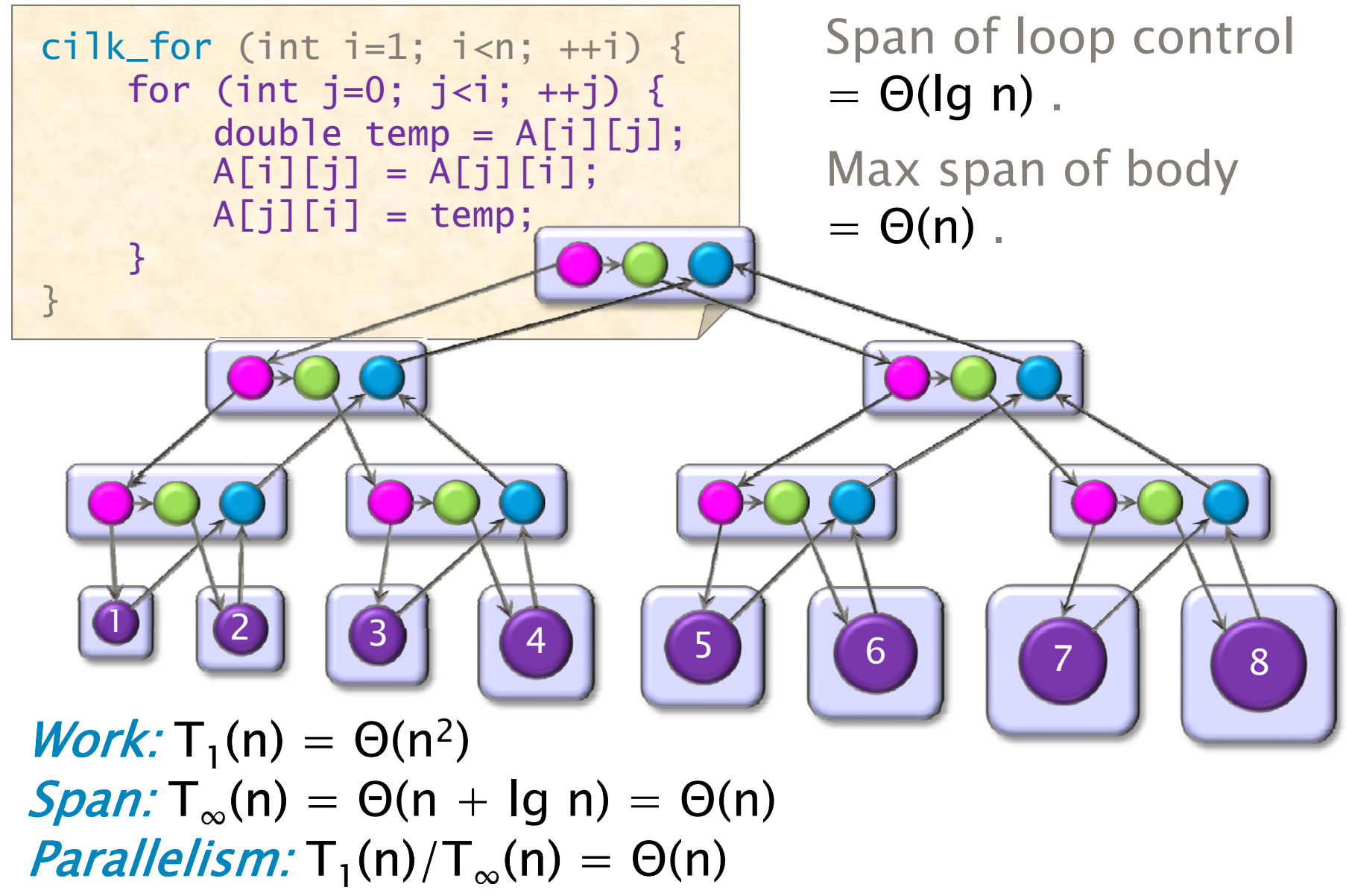

© 2009 Charles E. Leiserson

#### Analysis of Nested Loops

cilk\_for (int i=1; i<n;  $++i$ ) { cilk for (int j=0; j< i; ++j) { \_for (lg n) double temp = A[i][j];  $A[i][j] = A[j][i];$  $A[j][i] = temp;$ }  $\frac{3}{5}$  Span of body =  $\Theta(1)$ .

Span of outer loop  $\{ \}$  control =  $\Theta$ (lg n).

> Max span of inner loop  $\mathsf{control} = \Theta(\mathsf{lg}\; \mathsf{n})$  .

*Work:* T<sub>1</sub>(n) = 
$$
\Theta(n^2)
$$
  
\n*Span:* T <sub>$\infty$</sub> (n) =  $\Theta(\lg n)$   
\n*Parallelism:* T<sub>1</sub>(n)/T <sub>$\infty$</sub> (n) =  $\Theta(n^2/\lg n)$ 

# **OUTLINE**

- $\bullet$ • What the  $$#@!$  Is Parallelism, Anyhow?
- $\bullet$ • Ins and Outs of Parallel Loops
- A Refresher on Recurrences
- •A New Look at Matrix Multiplication
- All's Well That Ends Well

#### The Master Method

The *Master Method* for solving recurrences applies to recurrences of the form \*

> $\mathsf{T}(\mathsf{n})$  $= a T(n/b) + f(n)$ ,

where  $a \geq 1$ ,  $b > 1$ , and f is asymptotically positive.

\*The unstated base case is  $\mathsf{T(n)}=\Theta(1)$  for sufficiently small n.

# **Recursion Tree:**  $T(n) = a T(n/b) + f(n)$  $T(n)$

#### **Recursion Tree:**  $T(n) = a T(n/b) + f(n)$

 $f(n)$  $T(n/b)$   $T(n/b)$   $\cdots$   $T(n/b)$ a f(n)  $T(n/b)$   $T(n/b)$ …  $T(n/b)$   $T(n/b)$   $\cdots$   $T(n/b)$ <br> $T(n/b)$ 

#### **Recursion Tree:**  $T(n) = a T(n/b) + f(n)$

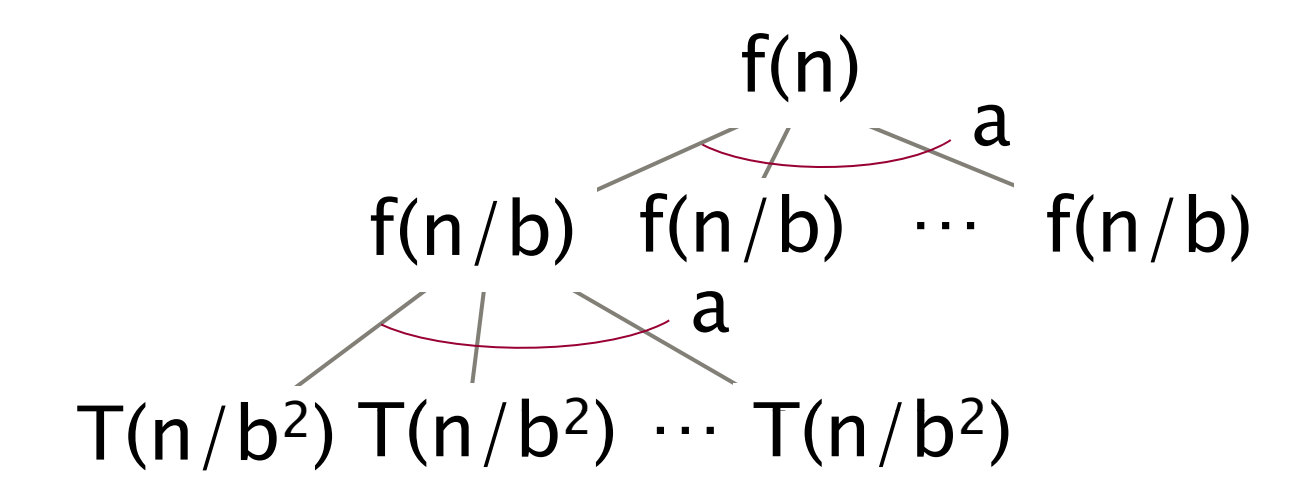

#### **Recursion Tree:**  $T(n) = a T(n/b) + f(n)$

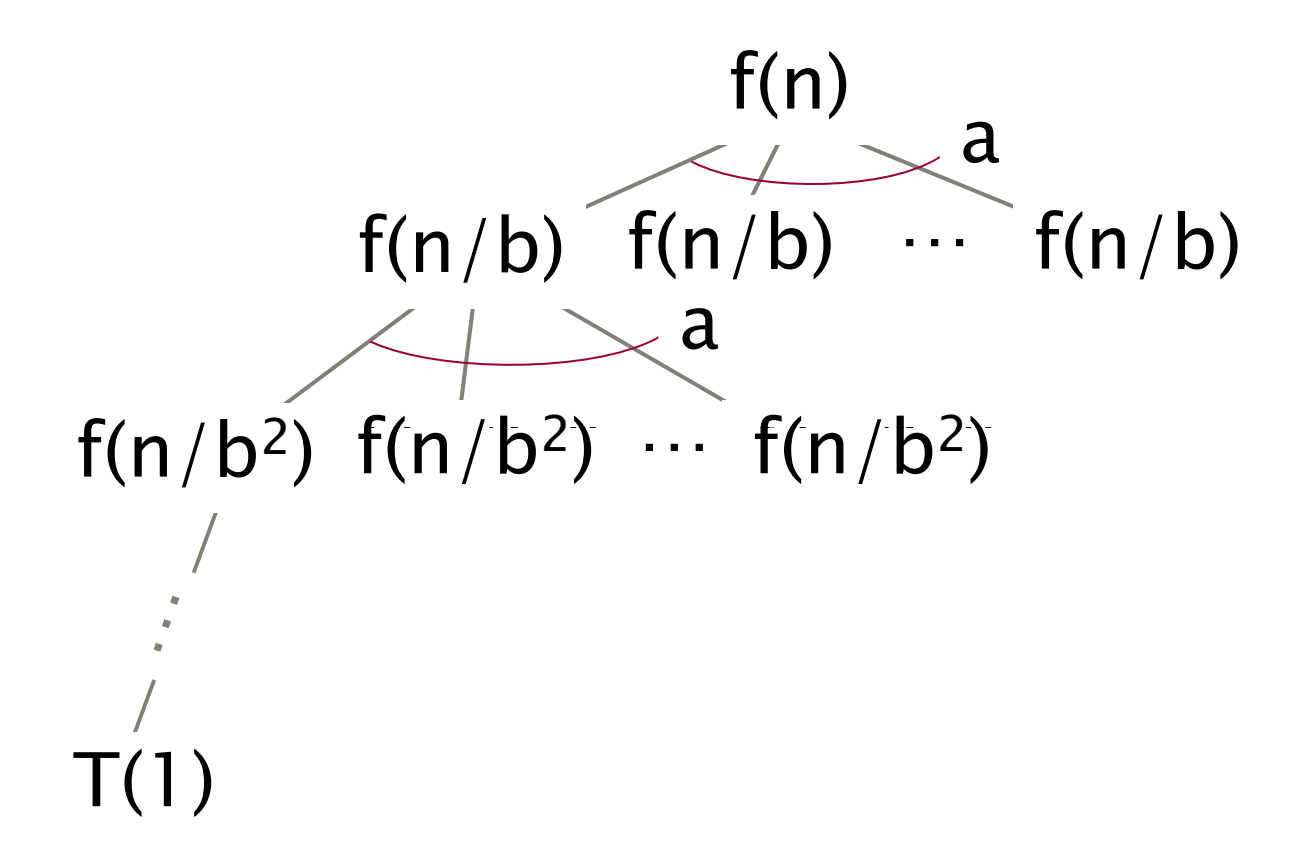

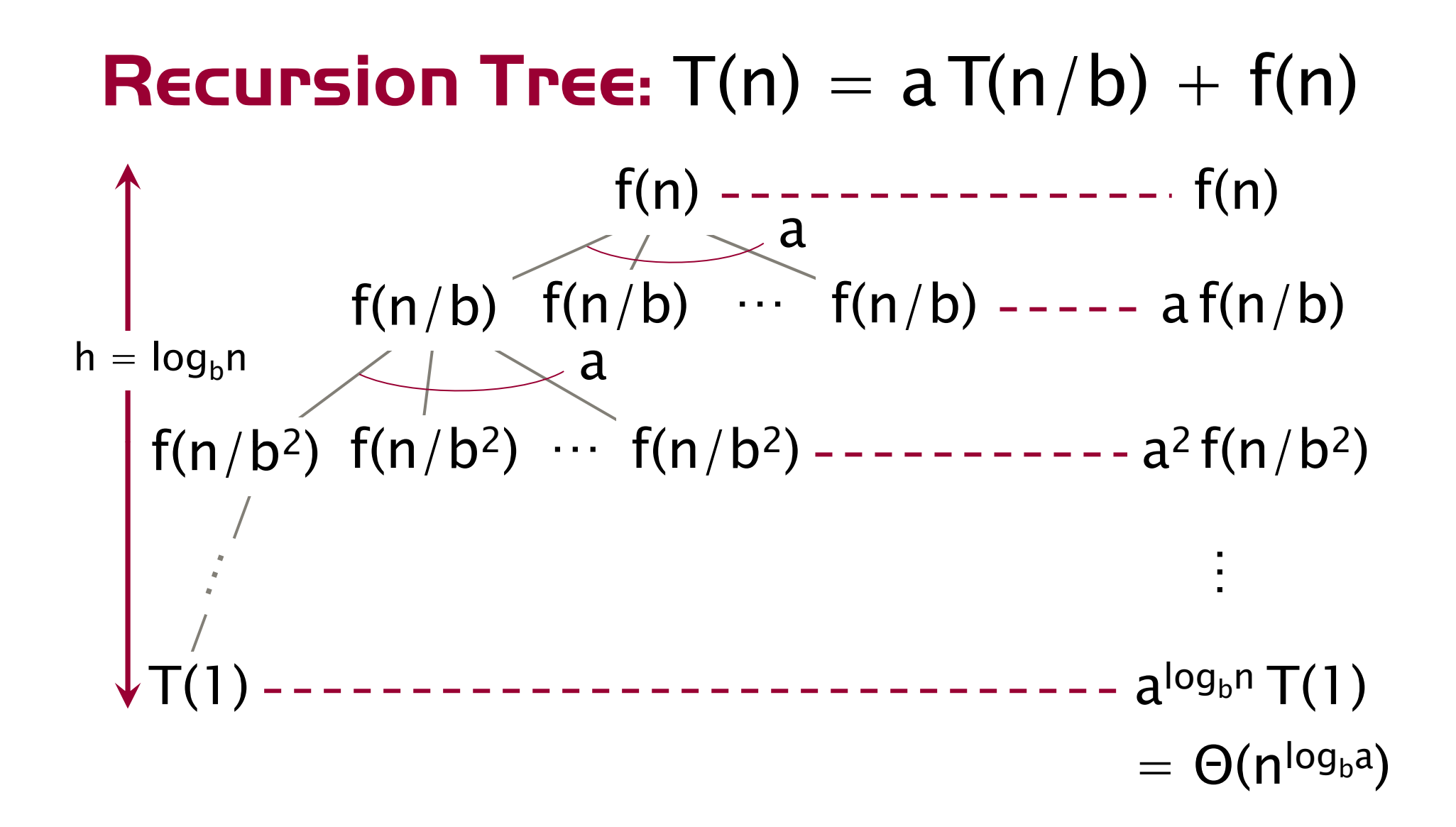

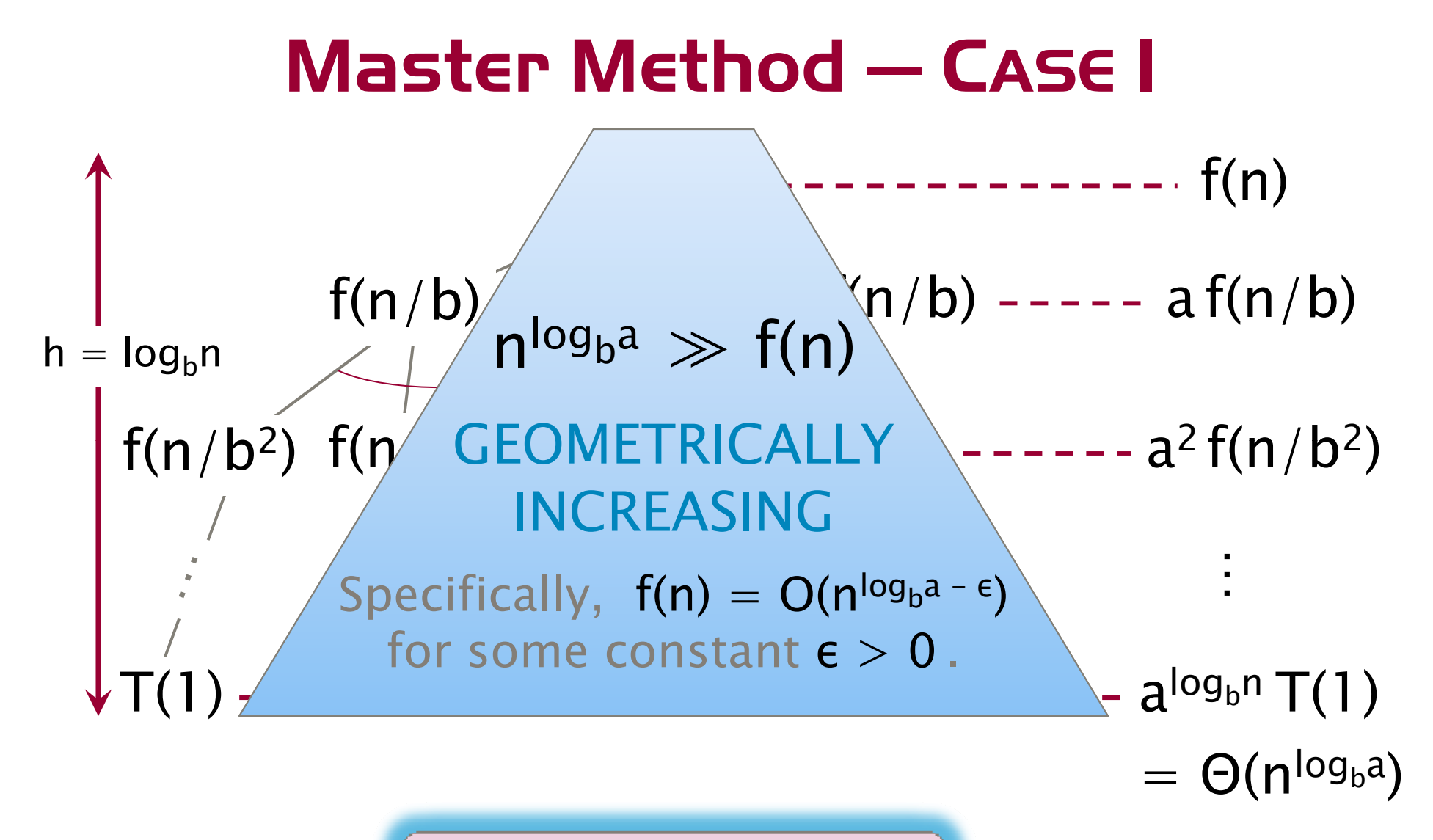

 $\mathsf{T}(\mathsf{n}) = \Theta(\mathsf{n}^{\mathsf{log}_{\mathsf{b}}}$ a  $) = \Theta(\mathsf{n}^{\mathsf{log}_{\mathsf{b}}\mathsf{a}})$ 

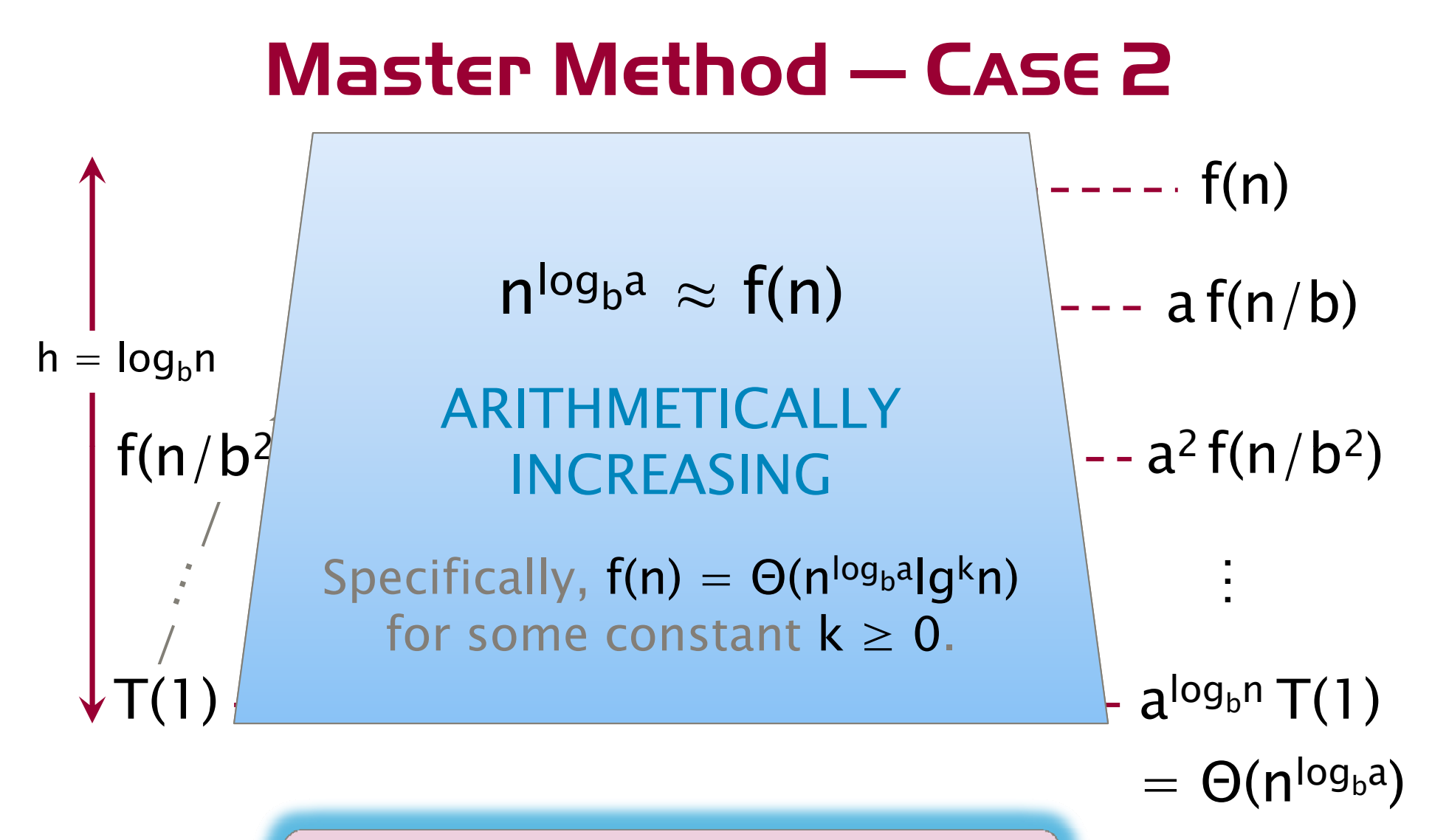

$$
T(n) = \Theta(n^{\log_b a} \lg^{k+1} n))
$$

#### Master Method — Case 3

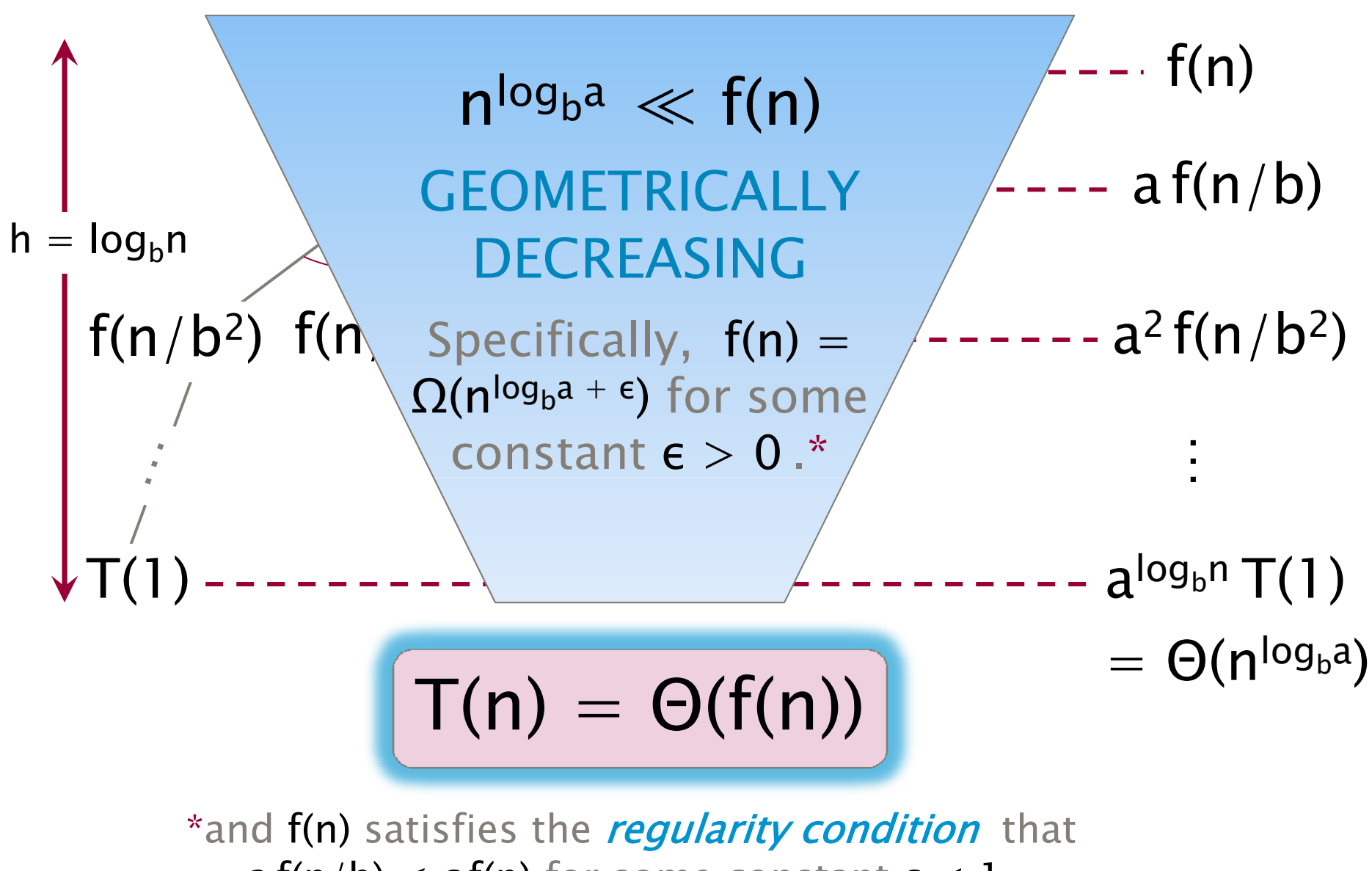

 $\overline{32}$  $\mathsf{a}\:\mathsf{f}\mathsf{(n/b)}\leq \mathsf{c}\:\mathsf{f}\mathsf{(n)}$  for some constant  $\mathsf{c}< 1$  .

© 2009 Charles E. Leiserson

#### Master-Method Cheat Sheet

$$
T(n) = aT(n/b) + f(n)
$$

 $\mathsf{CASE}~1$ :  $\mathsf{f(n)} = \mathsf{O(n^{log_{b^a}}-e)}$ ) =  $O(n^{\log_{b}a-\epsilon}),$  constant  $\epsilon > 0$  $\Rightarrow$  T(n)  $= \Theta(n^{\text{log}_{\text{b}}a})$  .

Case 2: f(n) =  $\Theta$ (n<sup>log</sup>b<sup>a</sup> lg<sup>k</sup>n), constant k  $\geq 0$  $\Rightarrow$  T(n)  $= \Theta(n^{\log_{\sf b} {\sf a}} \; {\sf lg^{k+1} n})$  .

CASE 3:  $f(n) = \Omega(n^{\log_{b} a} + \epsilon)$ ), constant  $\epsilon>0$  . (and regularity condition)  $\Rightarrow$  T(n)  $=$   $\Theta(f(n))$  .

## Master Method Quiz

- $\bullet$ T(n) = 4 T(n/2) + n  $\mathsf{n}^{\mathsf{log}_{\mathsf{b}^\mathsf{a}}} = \mathsf{n}$  $n^{log_b a} = n^2 \gg n \Rightarrow$  Case 1: T(n) =  $\Theta(n^2)$ .
- $\bullet\mathsf{T}(\mathsf{n})\,=\,4\,\mathsf{T}(\mathsf{n}/2)\,+\,\mathsf{n}^2$  $n^{log_{b^a}} = n^2 = n^2 \lg^0 n \Rightarrow$  Case 2: T(n) =  $\Theta(n^2 \lg n)$ .
- $\bullet$ T(n) = 4T(n/2) + n $^3$ ) =  $4T(n/2)$  $\mathsf{n}^{\mathsf{log}_{\mathsf{b}}\mathsf{a}}=\mathsf{n}^2\ll\mathsf{n}^3\Rightarrow\mathsf{CASE}~\mathsf{3}\colon\mathsf{T}(\mathsf{n})=\Theta(\mathsf{n}^3)$ ).
- $\bullet\mathsf{T}(\mathsf{n})\,=\,4\,\mathsf{T}(\mathsf{n}/2)\,+\,\mathsf{n}^2$ )  $=4$  T(n/2)  $+$  n<sup>2</sup>/lg n Master method does not apply!

# **OUTLINE**

- $\bullet$ • What the  $$#@!$  Is Parallelism, Anyhow?
- $\bullet$ • Ins and Outs of Parallel Loops
- A Refresher on Recurrences
- $\bullet$ A New Look at Matrix Multiplication
- All's Well That Ends Well

#### Square-Matrix Multiplication

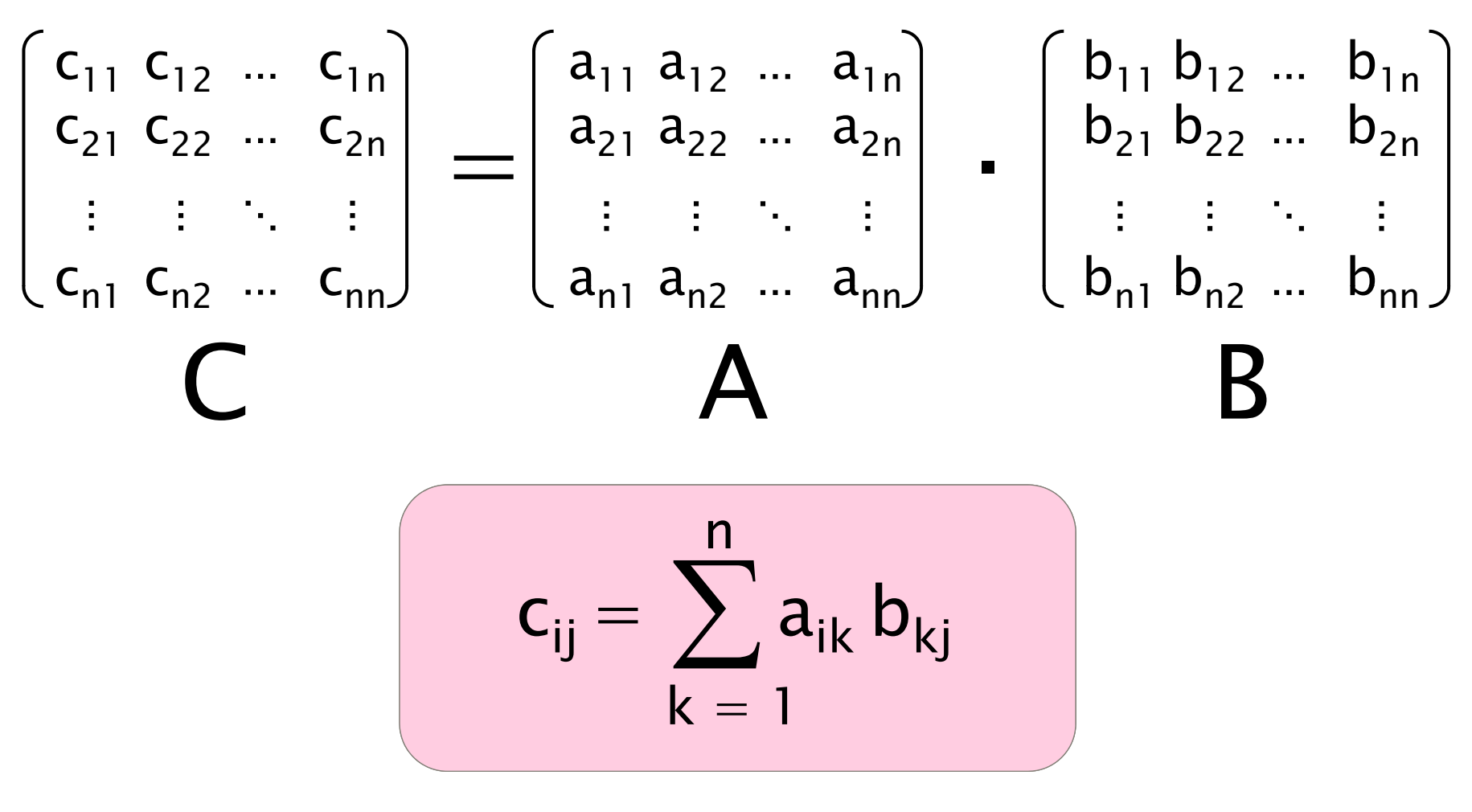

Assume for simplicity that  $n = 2^k$ .

#### Parallelizing Matrix Multiply

*// index from 0, not 1* cilk\_for (int i=0; i<n; ++i) { cilk\_for (int j=0; j<n; ++j) { for (int k=0; k<n; ++k { C[i][j] += A[i][k] \* B[k][j]; } }

Work:  $T_1 = \Theta(n^3)$ *Work:*  $T_1 = \Theta(n)$ Span: T $_{\infty}$  $= \Theta(n)$ *Parallelism:*  $T_1/T_\infty = \Theta(n^2)$ =

For 1000  $\times$  1000 matrices, parallelism  $\approx$  $(10^3$  $)^{2}=10^{6}.$ 

#### Recursive Matrix Multiplication

Divide and conquer

$$
\begin{bmatrix}\nC_{11} & C_{12} \\
C_{21} & C_{22}\n\end{bmatrix} = \begin{bmatrix}\nA_{11} & A_{12} \\
A_{21} & A_{22}\n\end{bmatrix} \cdot \begin{bmatrix}\nB_{11} & B_{12} \\
B_{21} & B_{22}\n\end{bmatrix}
$$
\n
$$
= \begin{bmatrix}\nA_{11}B_{11} & A_{11}B_{12} \\
A_{21}B_{11} & A_{21}B_{12}\n\end{bmatrix} + \begin{bmatrix}\nA_{12}B_{21} & A_{12}B_{22} \\
A_{22}B_{21} & A_{22}B_{22}\n\end{bmatrix}
$$

8 multiplications of  $n/2 \times n/2$  matrices. 1 addition of  $n \times n$  matrices.

#### D&C Matrix Multiplication

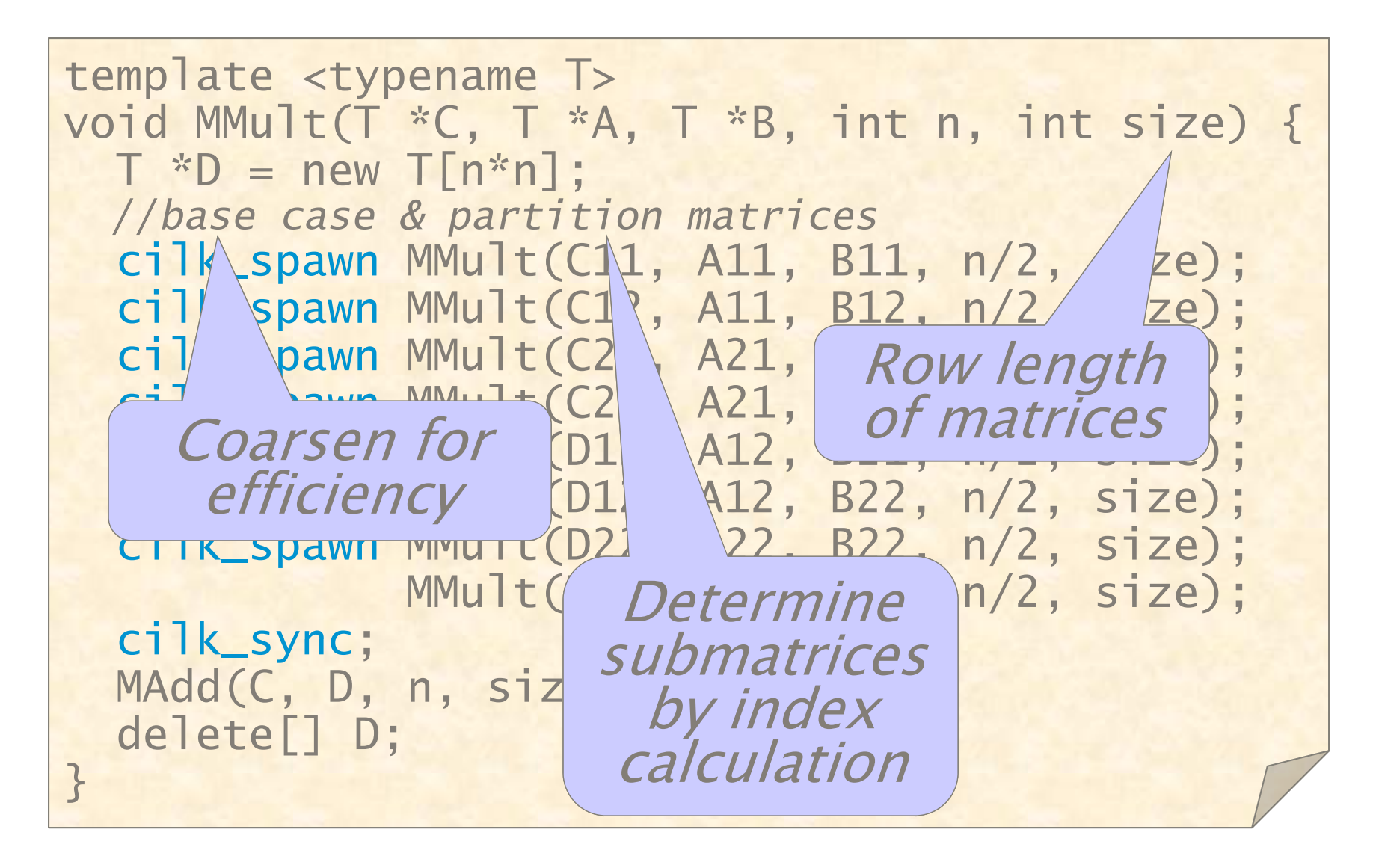

#### Matrix Addition

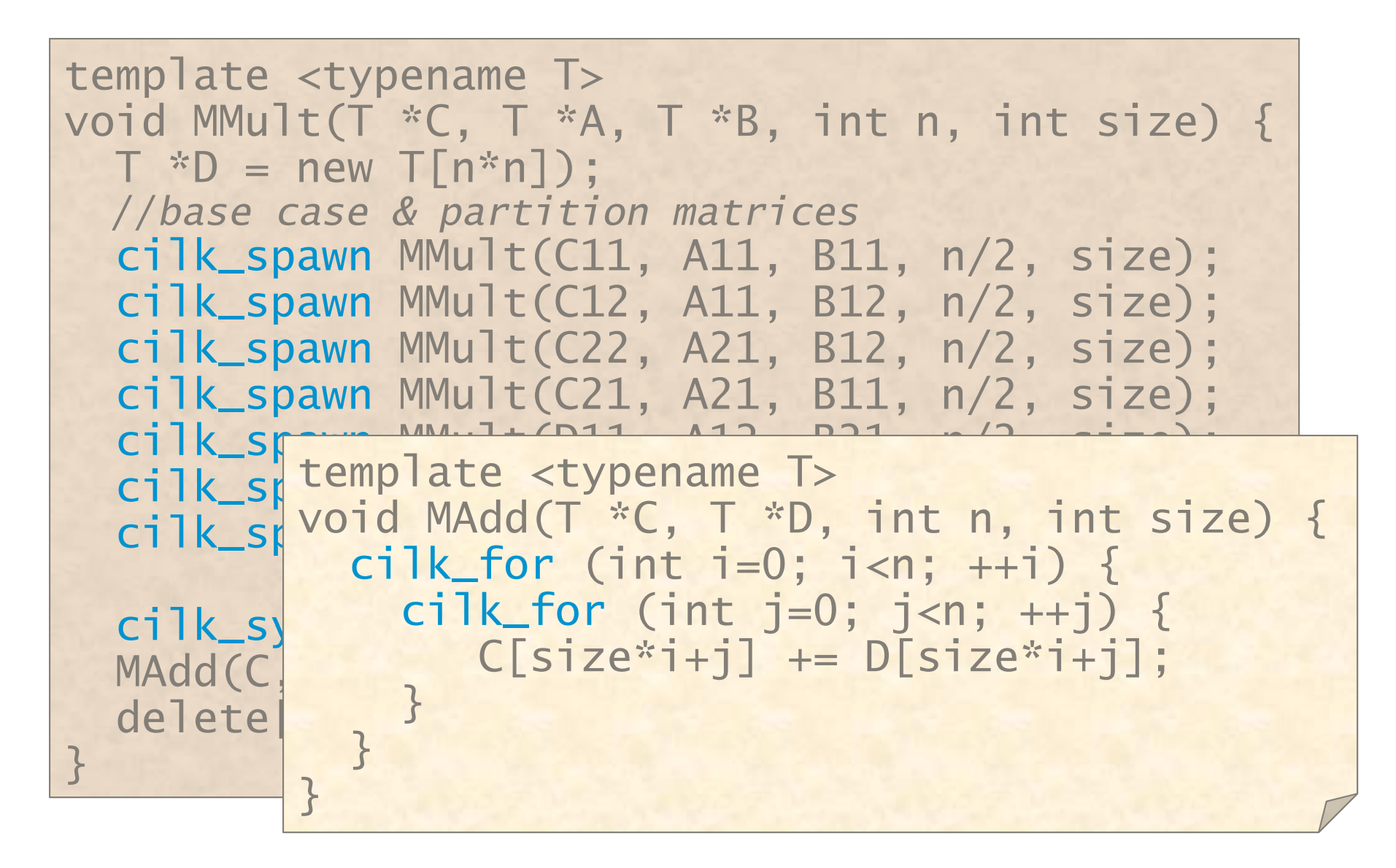

#### Analysis of Matrix Addition

template <typename T> void MAdd(T \*C, T \*D, int n, int size) {  $cijk_{\text{cor}}$  (int i=0; i<n;  $+i$ ) { cilk\_for (int  $j=0$ ;  $j\le n$ ;  $++j$ ) {  $C[size*i+j] += D[size*i+j];$ } } }

Work:  $A_1(n) = \Theta(n^2)$  $\pmb{\quad Span:}\ \mathsf{A}_\infty(\mathsf{n})=\Theta(\lg\mathsf{n})$ 

#### Work of Matrix Multiplication

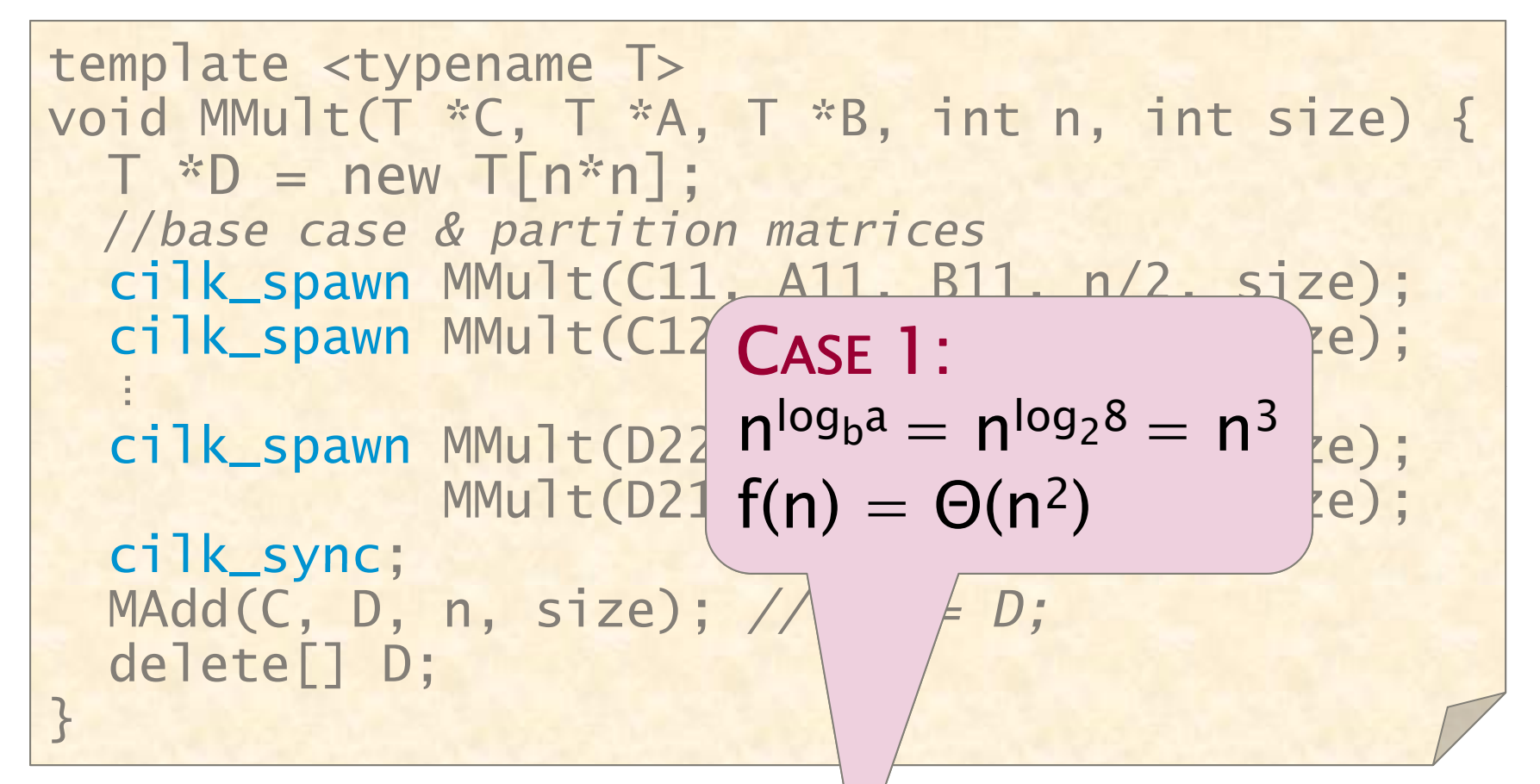

***Work:*** M<sub>1</sub>(n) = 8M<sub>1</sub>(n/2) 
$$
\not\models
$$
 A<sub>1</sub>(n) +  $\Theta(1)$   
= 8M<sub>1</sub>(n/2) +  $\Theta(n^2)$   
=  $\Theta(n^3)$ 

## Span of Matrix Multiplication

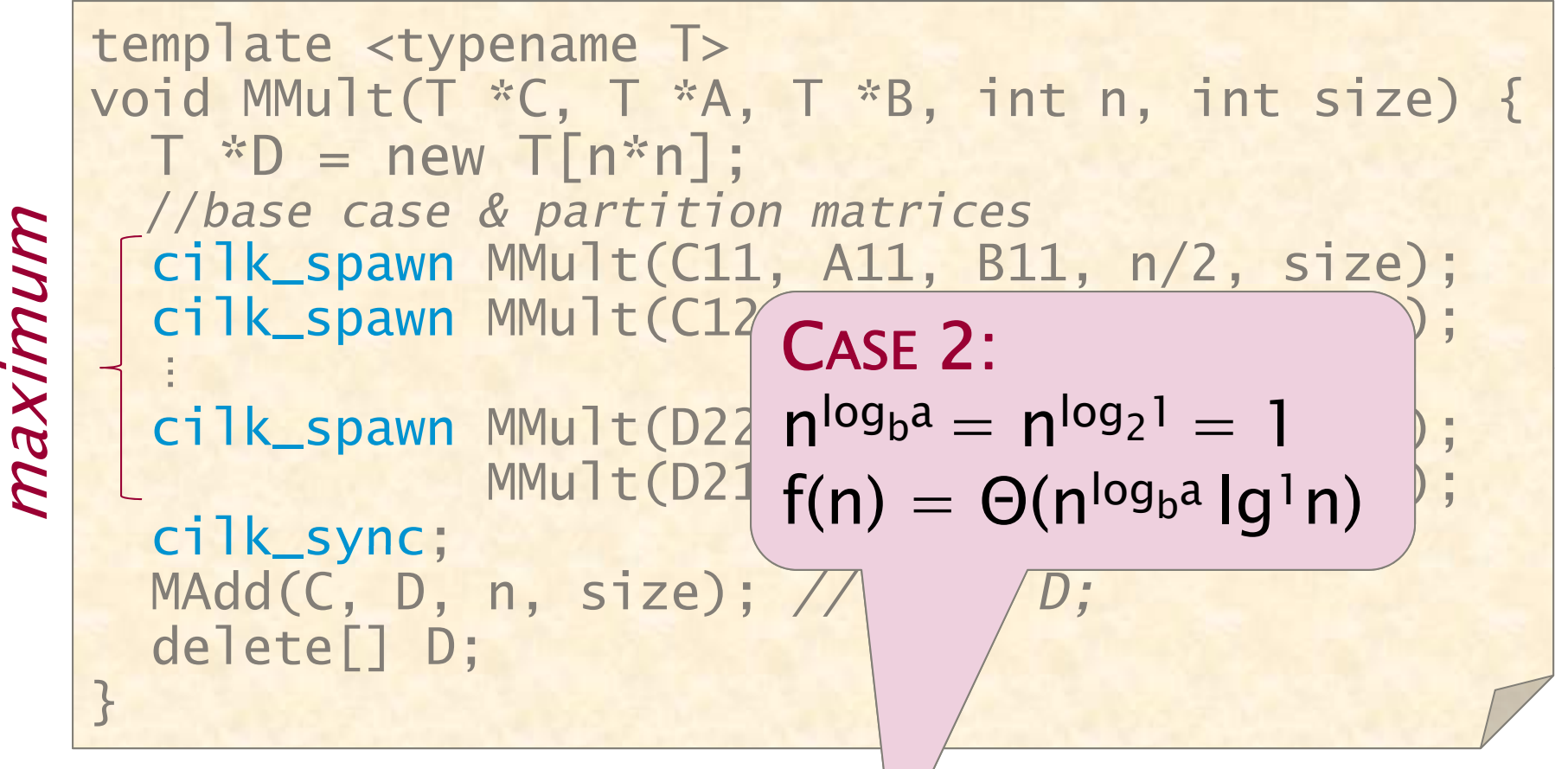

$$
Span: M_{\infty}(n) = M_{\infty}(n/2) + A_{\infty}(n) + \Theta(1)
$$
  
= M\_{\infty}(n/2) + \Theta(lg n)  
= \Theta(lg<sup>2</sup>n)

#### Parallelism of Matrix Multiply

*Work:* 
$$
M_1(n) = \Theta(n^3)
$$
  
\n*Span:*  $M_\infty(n) = \Theta(\lg^2 n)$ 

$$
\text{Parallelism:} \quad \frac{M_1(n)}{M_\infty(n)} \quad = \Theta(n^3/\lg^2 n)
$$

For 
$$
1000 \times 1000
$$
 matrices,  
parallelism  $\approx (10^3)^3/10^2 = 10^7$ .

#### Temporaries

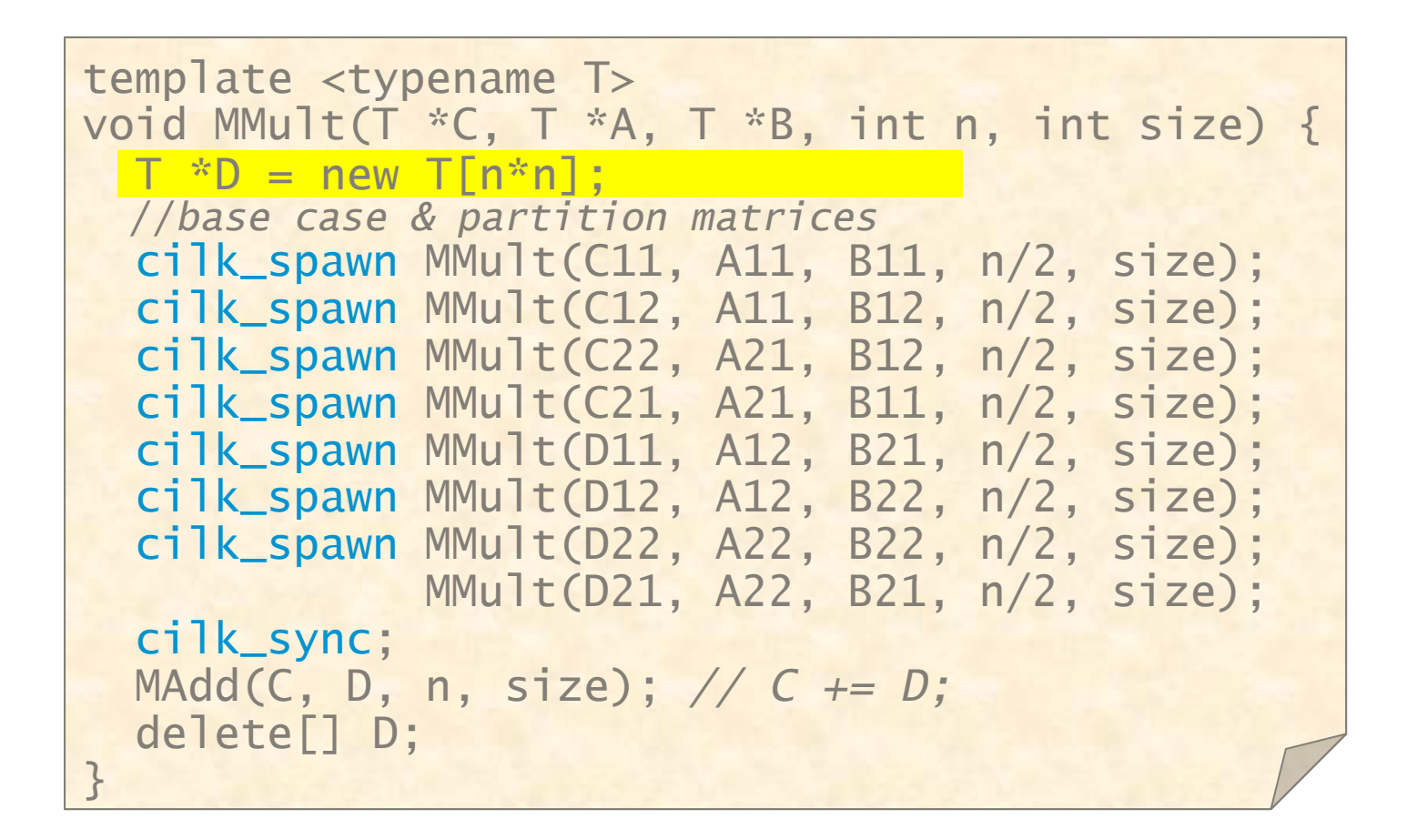

**IDEA:** Since minimizing storage tends to yield higher performance, trade off parallelism for less storage.

## No-Temp Matrix Multiplication

```
// C += A*B;
template <typename T>
void MMult2(T *C, T *A, T *B, int n, int size) 
\{//base case & partition matrices
  cilk_spawn MMult2(C11, A11, B11, n/2, size);
   cilk
_
s
pawn MMult2
(C12, A11, B12, n
/
2, size);
   cilk_spawn MMult2(C12, A11, B12, n/2, size);<br>cilk_spawn MMult2(C22, A21, B12, n/2, size);<br>MMult2(C21, A21, B11, n/2, size);<br>cilk_spawn MMult2(C11, A12, B21, n/2, size);
                 MMult2(C21, A21, B11, n/2, size);
  cilk_sync;
  cilk spawn MMult2(C11, A12, B21, n/2, size);
  cilk_spawn MMult2(C12, A12, B22, n/2, size);
  cilk_spawn MMult2(C22, A22, B22, n/2, size);
                 MMult2(C21, A22, B21, n/2, size);
  cilk_sync;
}
```
Saves space, but at what expense?

## Work of No-Temp Multiply

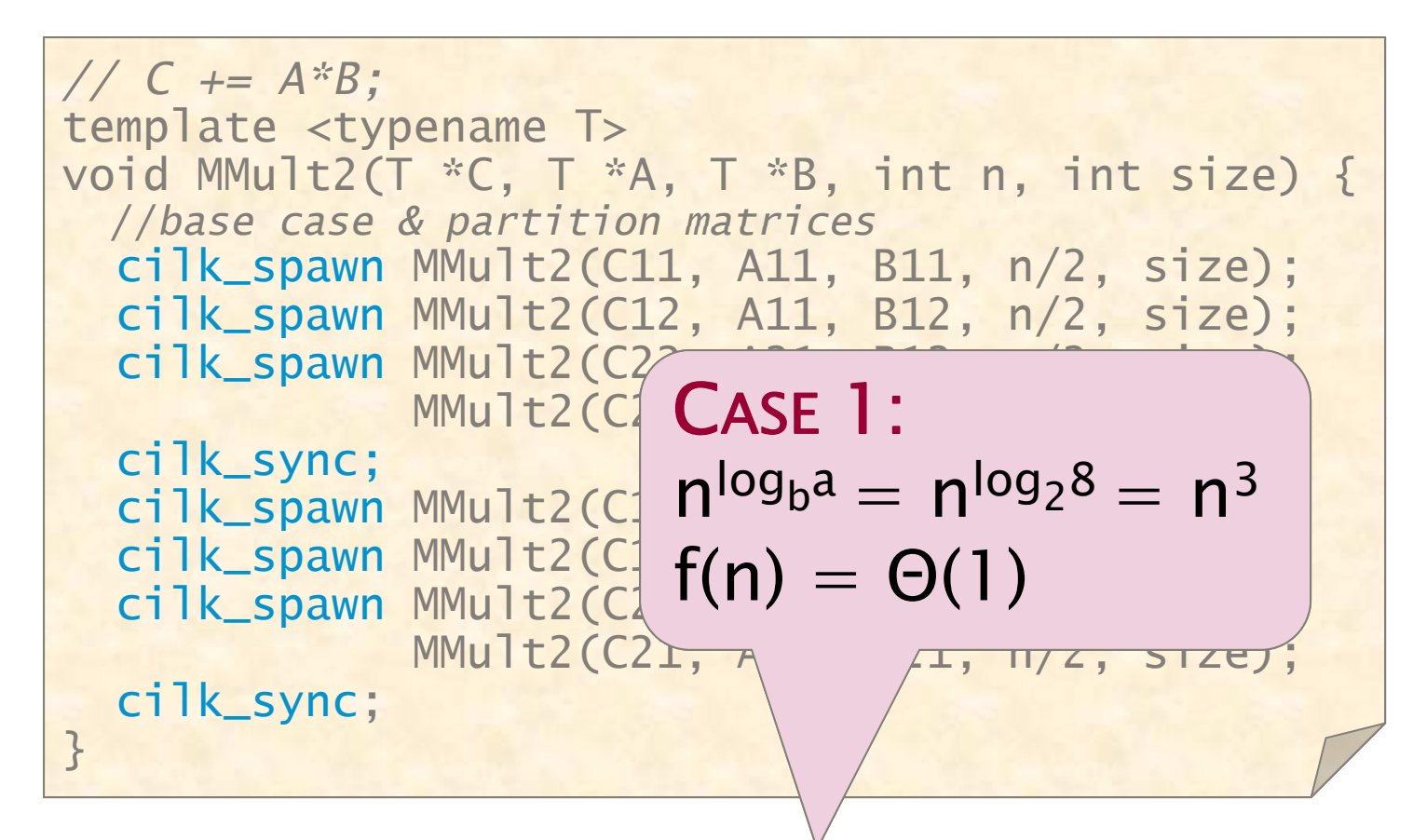

 $Work: M_1(n) = 8M_1(n/2) + O(1)$  $= \Theta(n^3)$ )

#### Span of No-Temp Multiply

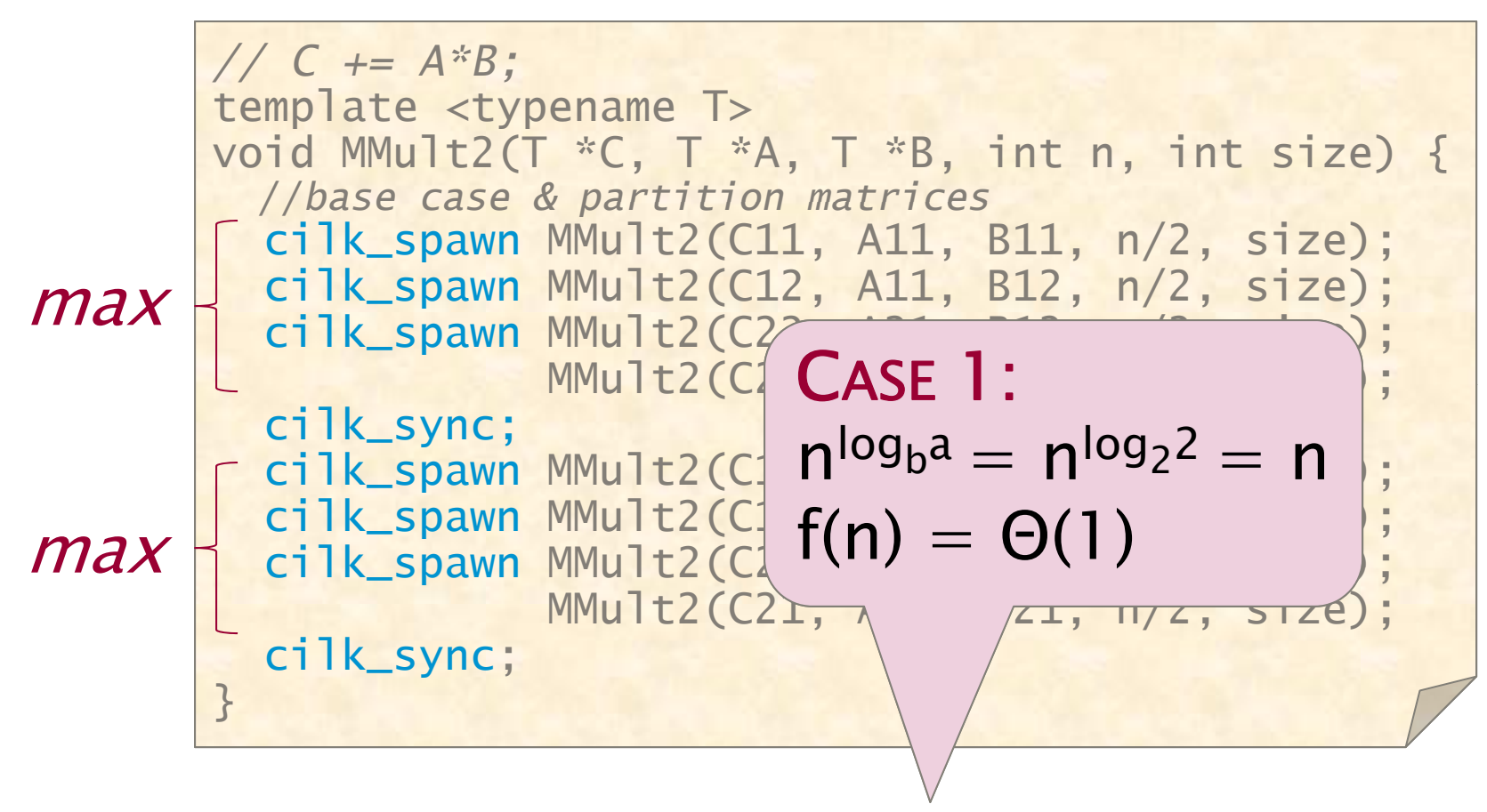

$$
\mathit{Span}\colon M_{\infty}(n) = 2M_{\infty}(n/2) + \Theta(1) = \Theta(n)
$$

#### Parallelism of No-Temp Multiply

 $\mathsf{M}_1(\mathsf{n})$  $=$   $\Theta(n)$ *Work:*  $M_1(n) = \Theta(n^3)$  $Span: \quad \mathsf{M}_{\infty}(\mathsf{n}) = \mathsf{O}(\mathsf{n})$ 

$$
\text{Parallelism:} \quad \frac{M_1(n)}{M_{\infty}(n)} \quad = \Theta(n^2)
$$

For  $1000\times 1000$  matrices, parallelism  $\approx$  (10<sup>3</sup> parallelism  $\approx (10^3)^2 = 10^6$ .

Faster in practice!

# **OUTLINE**

- $\bullet$ • What the  $$#@!$  Is Parallelism, Anyhow?
- $\bullet$ • Ins and Outs of Parallel Loops
- A Refresher on Recurrences
- $\bullet$ A New Look at Matrix Multiplication
- All's Well That Ends Well

## Interesting Practical\* Algorithms

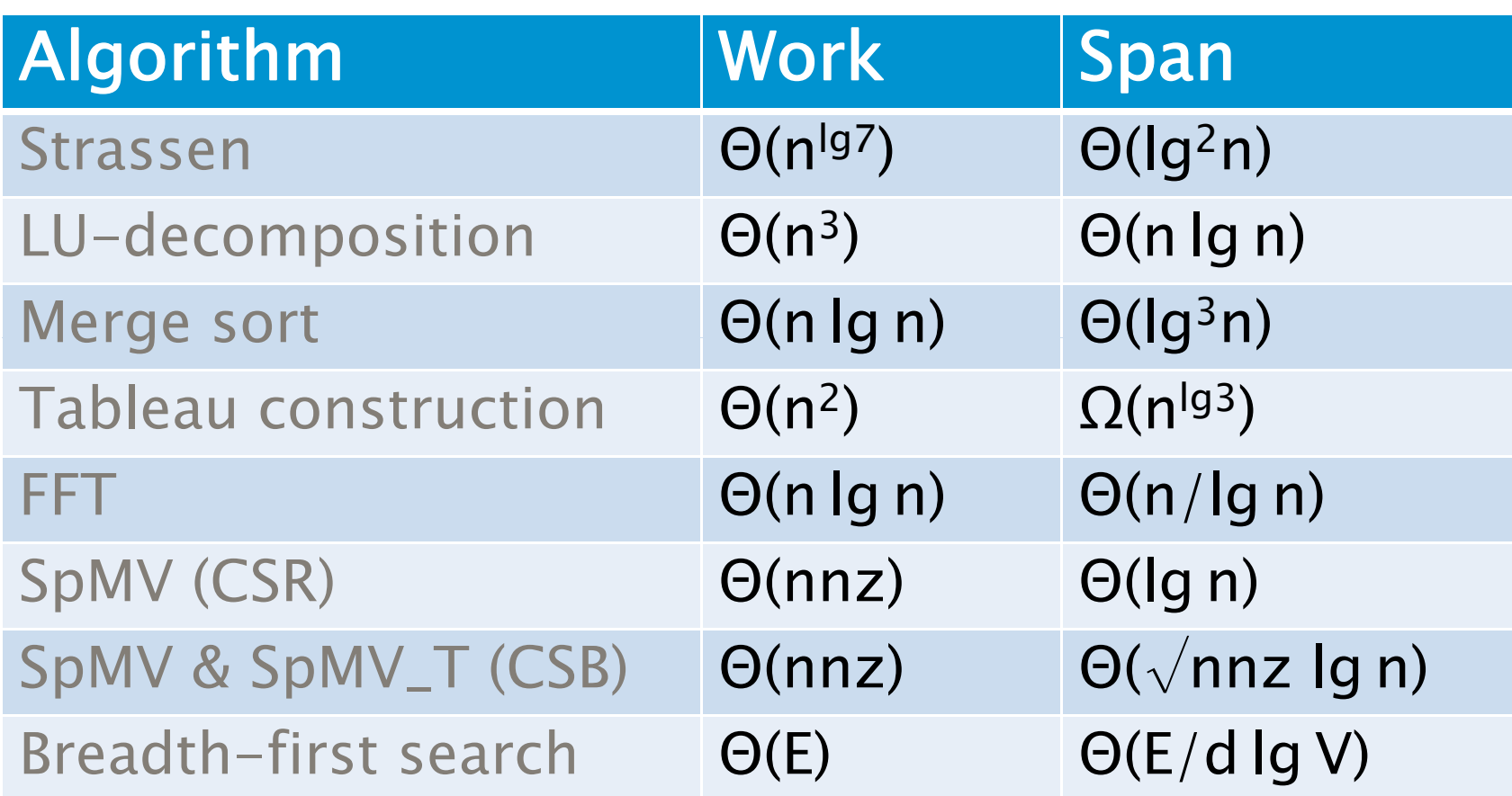

\*Cilk++ work  $\approx$  work of competive C++ algorithm.

## Introduction to Algorithms

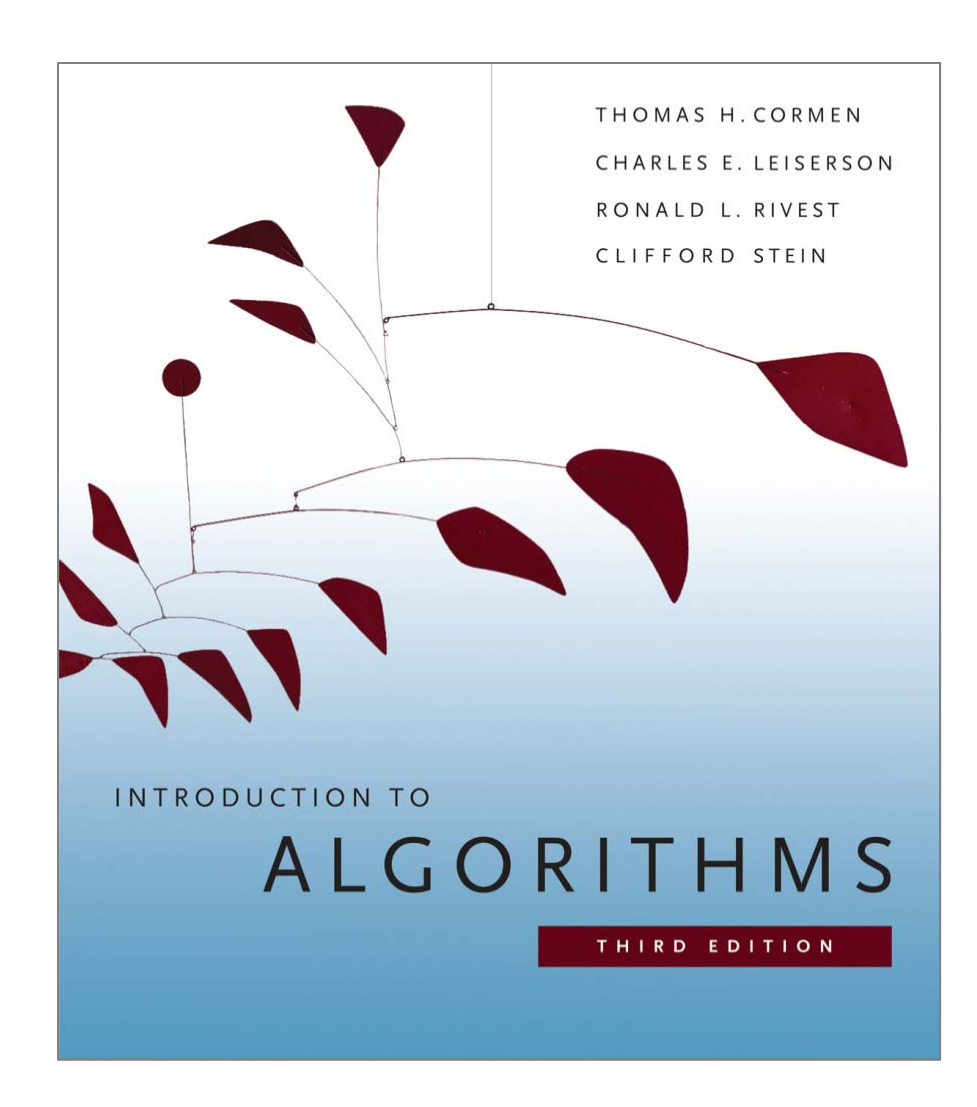

- The 3rd edition of Introduction to Algorithms will be available in August.
- It features a new chapter on the design and analysis of multithreaded algorithms.

#### Repeat in Unison

# OH-WATAH-GOOSIZJN

#### Repeat until you attain enlightenment!